HENRI HENOCO

TRÉE COMMERCIAL

# Le Filetage pour tous

Méthode pratique et précise indispensable au TOURNEUR-MÉCANICIEN

PRIX: 2 francs.

PARIS LILLE A. TAFFIN-LEFORT, Imprimeur

1911

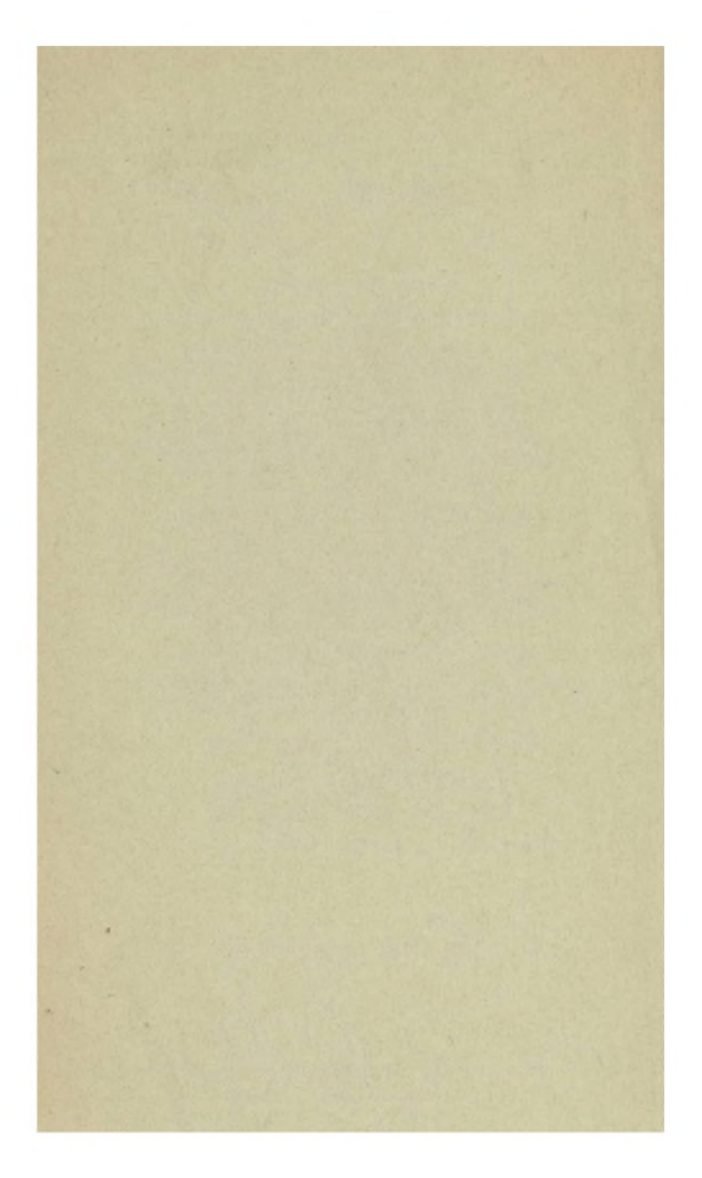

IRIS - LILLIAD - Université Lille 1

 $6.382/$  $1402$ COMMERCIAL & COLOR Vitrine 16 **AOUT 1947** VILLE de LIL BMILL ST

IRIS - LILLIAD - Université Lille 1

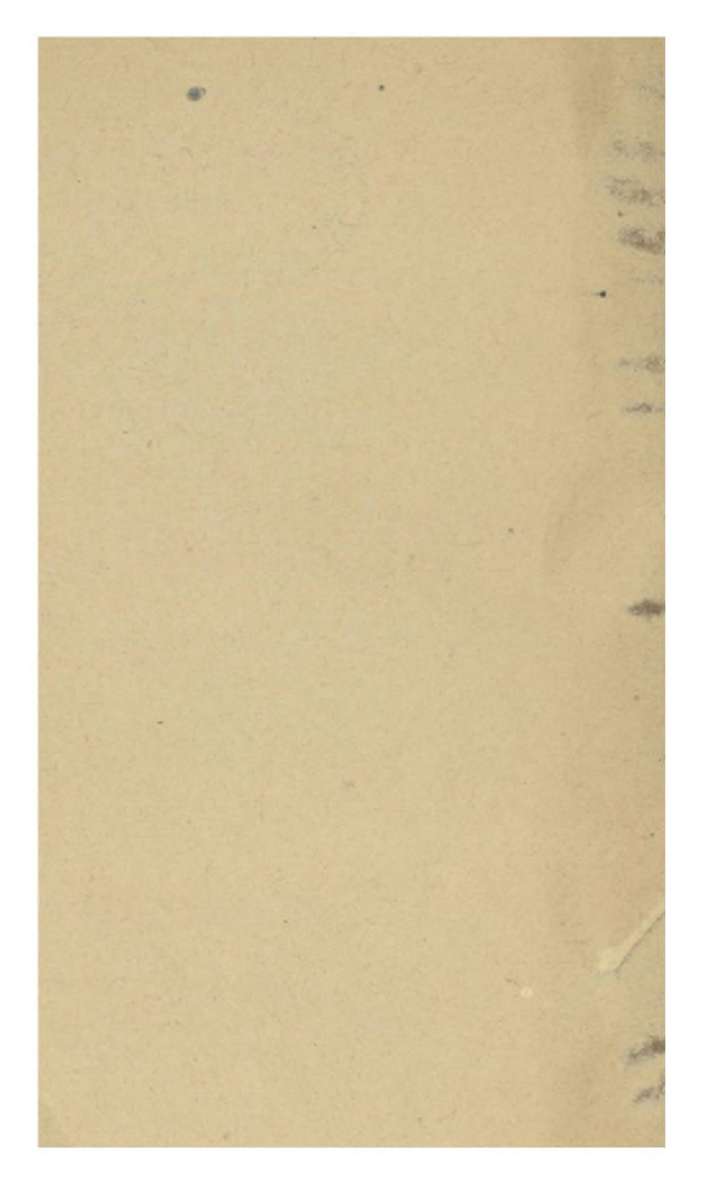

IRIS - LILLIAD - Université Lille 1

# **LE FILETAGE POUR TOUS**

IRIS - LILLIAD - Université Lille 1

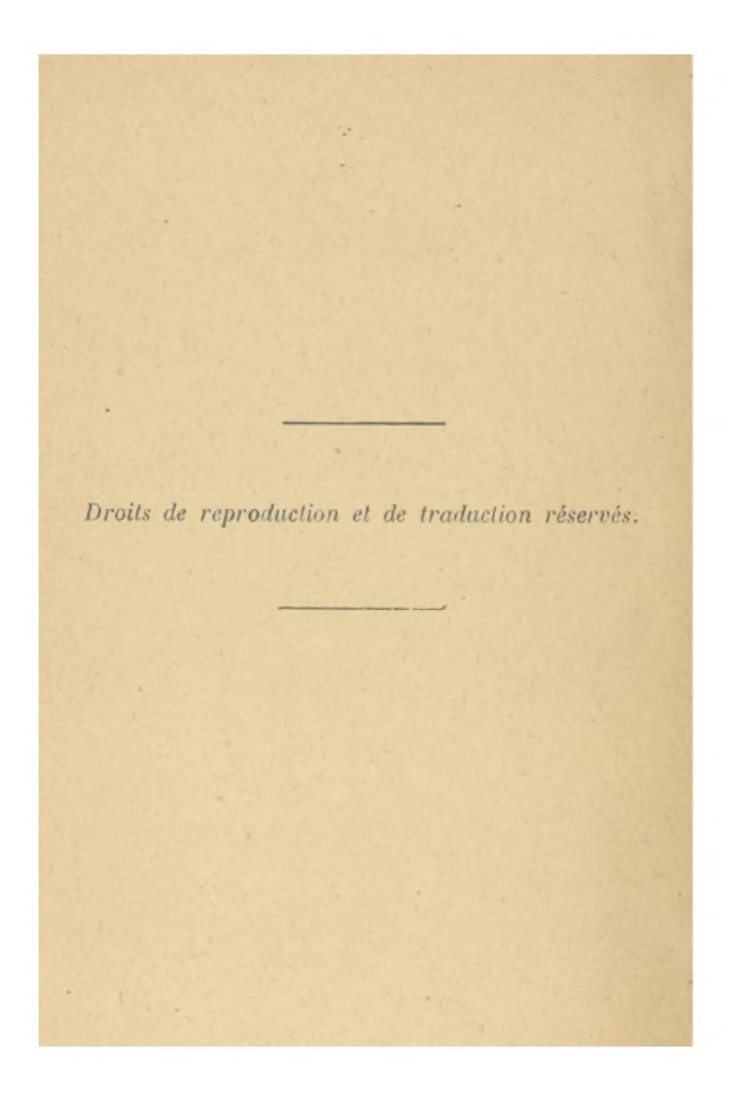

# HENRI HÉNOCQ

# Le Filetage pour tous

**Méthode pratique et précise indispensable au TOURNEUR-MÉCANICIEN**

# **PARIS-LILLE** A. TAFFIN-LEFORT, Imprimeur

**1911**

IRIS - LILLIAD - Université Lille 1

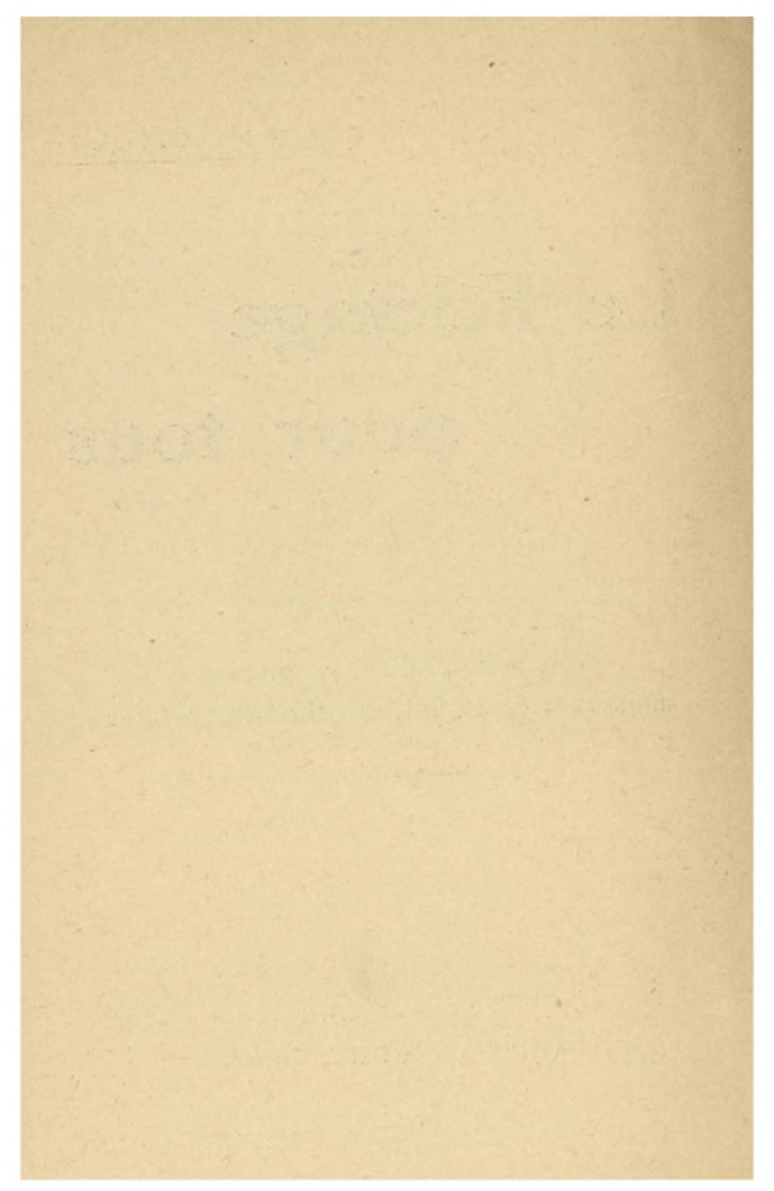

# PRÉFACE

En faisant ce livre, j'ai poursuivi un double but : **« mettre le filetage à la portée de tous » et le livre luimême à la « portée dé toutes les bourses ! »**

**Pour en justifier le titre « Le Filetage pour Tous », j'ai fait un exposé clair, précis et compréhensible pour tous !**

**J'ai voulu instruire Jes ouvriers, élever leur intelligence et la développer, en la tournant vers des problèmes qui les intéressent particulièrement.**

**Ce livre est aussi un remède à la crise dangereuse de l'apprentissage : on n'apprend plus nos jeunes gens à travailler pratiquement ; tous les ouvriers, pères de famille, doivent se faire un devoir d'instruire leurs enfants dans la partie qui les intéressent, et puisque c'est nécessaire, ils doivent mettre entre les mains de leurs fils des livres qui les instruisent pratiquement et qui facilitent leur avenir !**

#### **AVIS A LIRE**

*Ce Livre est une méthode qui va du* facile au difficile ; *par conséquent, il faut commencer par lire le commencement et finir par la fin, et non pas faire le contraire !*

*Ceux qui n'ont jamais bien compris le* Filetage *doivent attacher une grande importance à la partie intitulée* « Principe Fondamental ».

*Ceux qui ne savent plus bien calculer feront bien, avant de commencer l'étude du* Filetage, *de voir, à la fin du livre ( dans le Supplément), la façon de calculer rapidement.*

*Avec un peu d'application, vous pourrez devenir, avec ce Livre, des maîtres dans l'art de calculer les pignons et de fileter.*

# Signes employés dans ce Livre

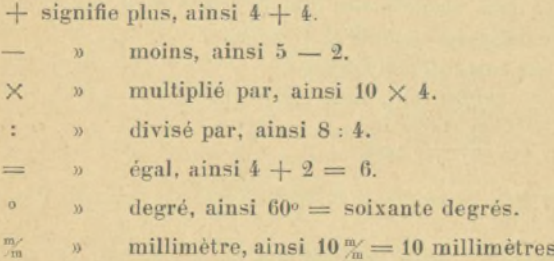

Dans ce livre, on rencontrera souvent des fractions comme  $\frac{2}{10}$  dont les nombres seront multipliés par un petit chiffre placé à droite  $\frac{2^{x_{10}}}{10^{x_{10}}}$ .

Ces petits chiffres sont ceux qu'on imagine pour multiplier la fraction, ainsi  $\frac{2 \times 10}{10 \times 10} = \frac{20}{100}$ .

# **PRINCIPE FONDAMENTAL**

Tout le filetage réside dans une question de proportion. Si on nous donne le pas de  $2^m$  à faire sur une vis-mère de 10<sup>m</sup>/<sub>m</sub> nous posons le problème ainsi :  $\frac{2}{10}$ .

Or, nous remarquons tout de suite qu'il y a 5 fois 2 dans 10 (*parce que*  $5 \times 2 = 10$ ).

Nous remarquons encore que si nous multiplions 2 et 10 par *un chiffre égal*, nous ne changeons rien à la propor-

*tion*, car 
$$
\frac{2^{x_{10}}}{10^{x_{10}}} = \frac{20}{100}
$$
.

Or  $5 \times 20 = 100$  et la proportion est encore de 5 comme plus haut.

Règle. — *Ainsi*, on peut multiplier les deux termes d'une *fraction par un même nombre sans en changer la propor* $tion.$ 

Il découle de là qu'on peut aussi diviser les deux termes d'une fraction sans en changer la proportion; ainsi :

$$
\frac{20}{100}:10=\frac{2}{10}
$$

or  $2 \times 5 = 10$  la proportion demeure la même = 5.

REMARQUE : Cette règle est très importante et il faut savoir en tirer tout le parti possible pour faire des chiffres donnés, des nombres qui représentent les pignons existant

dans les séries. Ainsi, si on a  $\frac{8}{10}$  on pose  $\frac{8}{10} \times \frac{40}{50}$  parc  $40$  et 50 sont de bons pignons.

# PREMIÈRE PARTIE

#### LE FILETAGE ORDINAIRE

#### **CHAPITRE PREMIER**

#### **Le Filetage à deux roues.**

Soit à faire sur une vis-mère de  $10 \frac{m}{m}$  le pas de  $2 \frac{m}{m}$ .

Nous posons comme nous l'avons dit précédemment  $\frac{2}{10}$ . Je n'ai pas de pignon de 2 ni de 10 : *comme la règle l'indique*, je multiplie mes chiffres pour en faire des nombres qui existent dans les séries de pignons.

Donc  $\frac{2^{\times 10}}{ } = \frac{20}{ }$  *Commandeur.*  $\overline{10^{\times 10}}$  =  $\overline{100}$  *Commandé.* 

#### *Le montage des pignons sur le tour.*

Pour le pas de 2  $\frac{20}{100}$ , solution :  $\frac{20}{100}$ .

AXE DU TOUR. . . 20 *Commandeur*.

Pour le filetage à deux roues, AXE INTERMÉDIAIRE { on met le pignon qu'on veut à l'intermédiaire.

VIS-MÈRE . . . 100 *Commandé* 

Comme nous le voyons dans le tableau ci-dessus, le *commandeur 20*, qui tourne avec l'axe du tour, entraîne lui-même le *commandé 100* ; de là leur nom de commandeur et de commandé.

**Manière de vérifier les calculs ou de faire la** preuve. - (Il faut toujours faire la preuve avant de fileter, car si on s'était trompé dans les calculs, on ne ferait pas la vis désiree.)

 $20$  *Commandeur*. Pour la vis de 2<sup>m</sup><sub>m</sub>, nous avons  $\overline{100}$  *Commandé*.

Nous multiplions le commandeur par la vis-mère, soit  $20 \times 10 = 200$ , que nous divisons par le commandé,

$$
\text{soit } \frac{200}{000} \left| \frac{100}{2} \right|.
$$

Nous obtenons donc bien le pas demandé : 2".

RÈGLE. — Pour faire la preuve, on multiplie le ou les commandeurs par la vis-mère, et on divise le produit par le ou les commandés.

#### Quelques exemples.

Pour vous habituer au calcul des pignons, notez les exemples contenus dans ce livre et faites vous-même les opérations au crayon. (Les petits chiffres posés à droite des nombres sont ceux qu'on imagine pour trouver des pignons convenables.)

(Ainsi  $\frac{2^{\times 10}}{10^{\times 10}} = \frac{20}{100}$ . Les petits 10 à côté de 2 et de 10

sont les chiffres imaginés pour trouver 20 et 100 : prenez note de cette indication pour la suite de cet ouvrage.)

 $1<sup>er</sup> Exemple.$  Soit à faire le pas de $2 \le 5 (2\frac{1}{2})$  sur vismère de 5<sup>m.</sup>

Nous posons  $\frac{2.5 \times 10}{5 \times 10} = \frac{25}{50}$  Commandeur.

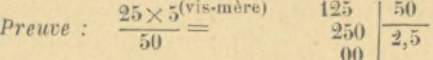

 $2^e$  Exemple. — Soit à faire le pas de 1% 5 (1½) sur vismère de 10 m.

Nous posons  $\frac{1,5^{\times 10}}{10^{\times 10}} = \frac{15}{100}$  Commandeur.

 $\label{eq:2.10} \textit{Preuve:} \quad \frac{15 \times 10^{(\text{vis-mère})}}{100} = \begin{array}{cc} 150 & 150 \\ 500 & 1.5 \\ 00 & 0 \end{array} \Big| \cdot \frac{100}{1.5} \, .$ 

3<sup>e</sup> Exemple. - Soit à faire le pas de 20<sup>th</sup> sur vis-mère de 10<sup>m.</sup>

Nous posons  $\frac{20^{\times 5}}{10^{\times 5}} = \frac{100}{50}$  Commandeur.

$$
Prewve: \quad \frac{100 \times 10^{\text{(vis-mère)}} 1000}{50} = 0000 \left| \frac{50}{20} \right|.
$$

#### **CHAPITRE II**

**TI** 

#### Le Filetage à quatre roues.

 $1<sup>er</sup> Exemple.$  - Soit à faire le pas de  $1<sup>m</sup>$  5  $(1<sup>1</sup>⁄<sub>2</sub>)$  sur vis de  $10 \frac{m}{m}$ .

Nous posons  $\frac{1,5^{\times 10}}{10^{\times 10}} = \frac{15}{100}$ . Or  $15 = 5 \times 3$ . Donc  $\frac{15}{100} = \frac{5 \times 3}{20 \times 5} = \frac{5^{\times 5} \times 3^{\times 10}}{20^{\times 5} \times 5^{\times 10}}$ Résultat :  $\frac{25 \times 30}{100 \times 50}$  Commandeurs. *Preuve* :  $\frac{25 \times 30 \times 10^{(\text{vis-mère})}}{100 \times 50}$   $\equiv$  25000 5000 25000  $1,5$ 0000

# Montage des pignons sur le tour.

qui entra<br>le comma

Pour le pas de 1<sup>m/5</sup>, solution :  $\frac{25 \times 30}{100 \times 50}$ Commandeur AXE DE TOUR . . . 30 ×.

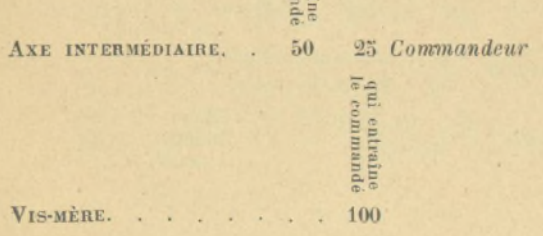

IRIS - LILLIAD - Université Lille 1

REMARQUE: Les commandeurs entraînent toujours les commandés.

#### Quelques exemples.

1º Soit à faire le pas de 2<sup>m</sup>/<sub>m</sub> 1 sur la vis-mère de 10<sup>m</sup>/m. Nous posons  $\frac{2,1 \times 10}{10 \times 10} = \frac{21}{100}$ . Or 21 = 7 × 3. Done  $\frac{7 \times 3}{10 \times 10} = \frac{7^{\times 5} \times 3^{\times 10}}{10^{\times 5} \times 10^{\times 10}}$ Résultat :  $\frac{35 \times 30}{50 \times 100}$  Commandeurs. Preuve:  $\frac{35 \times 30 \times 10^{(\text{vis}-\text{mère})} 10500}{50 \times 100}$  =  $\frac{5000}{5000}$   $\frac{5000}{2.1}$ 2<sup>e</sup> Exemple. - Soit le pas de 4<sup>v</sup>/<sub>m</sub> 4 sur vis-mère de 10<sup>m</sup><sub>m</sub>. Nous posons  $\frac{4,4\times10}{10\times11} = \frac{44}{100} = \frac{11\times4\times10}{20\times5\times10} = \frac{11\times8\times10}{20\times5\times50} =$ Résultat :  $\frac{55 \times 40}{100 \times 50}$  Commandeurs. Preuve:  $\frac{55 \times 40 \times 10^{(\text{vis-mère})}}{100 \times 50}$  =  $\frac{22000}{20000}$   $\frac{5000}{4.4}$ 3<sup>e</sup> Exemple. — Soit à faire le pas de  $0\frac{m}{m}$ 98 sur vis de  $10\frac{m}{m}$ . Nous posons :  $\frac{0.98^{\times 100}}{10^{\times 100}} = \frac{98 : 2}{1000 : 2} = \frac{49}{500}$ Or 49 = 7 × 7. Done  $\frac{7 \times 7}{20 \times 25} = \frac{7^{3} \times 5 \times 7^{3}}{20 \times 25 \times 25 \times 3}$ Résultat :  $\frac{35 \times 21}{100 \times 75}$  Commandeurs. Preuve :  $\frac{35 \times 21 \times 10^{(\text{vis-mère})} 7350,0}{100 \times 75} = \frac{7500}{00000}$ 7500

#### **CHAPITRE III**

 $-13 -$ 

#### Filetage à six roues.

Soit à faire le pas de 9%24 sur vis-mère de 10 %. Je cherche d'abord les facteurs premiers :

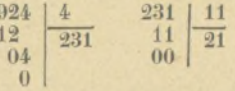

Done: Nous posons donc :

$$
\frac{9,24 \times 100}{10 \times 100} = \frac{924}{10 \times 100} =
$$

 $4 \times 11 \times 21 = 924.$ 

 $\frac{4^{\times 3} \times 11 \times 21^{-1}}{10 \times 10 \times 10} = \frac{12^{\times 5} \times 11^{\times 5} \times 7^{\times 10}}{10^{\times 5} \times 10^{\times 5} \times 10^{\times 10}} =$ 

 $\frac{60 \cdot 2 \times 55 \times 70}{50 \cdot 2 \times 50 \times 100} =$ 

 $R \acute{s}sultat$ :  $\frac{30 \times 55 \times 70 \text{ }Commandeurs.}{25 \times 50 \times 100 \text{ }Command\'es.}$ 

Preuve :  $\frac{30 \times 55 \times 70 \times 10^{(\text{vis-mère})}}{25 \times 50 \times 100}$  =  $\frac{1155}{300}$   $\frac{125}{9,24}$ 

## Montage des pignons sur le tour

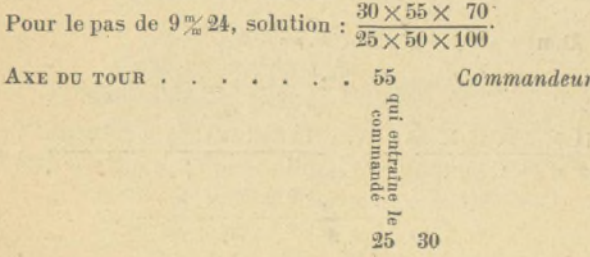

# AXE INTERMÉDIAIRE. . . . ou 25 30 Commandeur qui entraîne<br>commandé  $\overline{e}$ AXE INTERMÉDIAIRE Commandeur 70  $50<sup>2</sup>$ qui entraîne<br>commandé ā VIS-MERE . 100

 $I_4$ 

Résumé du tableau de montage

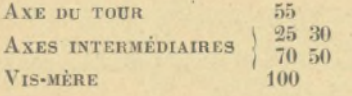

#### **CHAPITRE IV**

#### Filetage à huit roues.

Soit à faire le pas de 31  $\frac{m}{m}416$  sur vis-mère de 10 $\frac{m}{m}$ .<br>Je cherche d'abord les facteurs premiers :

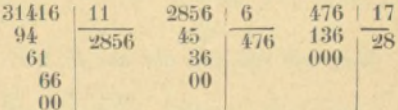

Donc:  $11 \times 6 \times 17 \times 28 = 31416$ 

Je pose donc : 
$$
\frac{31,416 \times 1000}{40 \times 1000} = \frac{31416}{10 \times 1000}
$$

$$
\frac{11 \times 6 \times 17 \times 28^{-2}}{10 \times 10 \times 10 \times 10^{-24}} = \frac{11^{\times 5} \times 6^{\times 5} \times 17^{\times 5} \times 14^{\times 5}}{10^{\times 5} \times 10^{\times 5} \times 10^{\times 5} \times 5^{\times 5}} =
$$
  
\n
$$
\frac{55 \times 30^{\times 3} \times 85 \times 70}{50^{-2} \times 50^{\times 2} \times 50 \times 25^{\times 3}}
$$

IRIS - LILLIAD - Université Lille 1

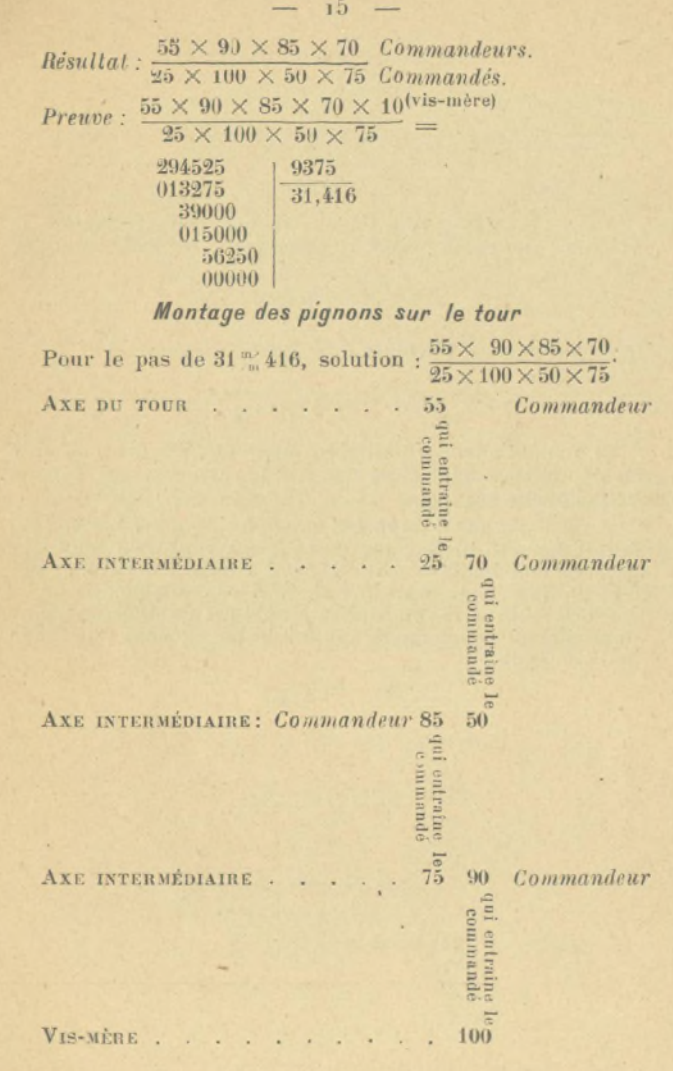

IRIS - LILLIAD - Université Lille 1

 $15$ 

#### Résumé du montage.

 $16 -$ 

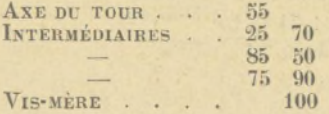

NOTA : 1º Comme on l'a vu, il faut toujours mettre la vis-mère au dénominateur : le pas de 2 % sur la vis-mère de

$$
10^{\mathrm{m}} = \frac{2}{10}
$$

le même pas sur vis-mère de 5  $\% = \frac{2}{7}$ 

Et on peut ensuite multiplier ou diviser les deux chiffres ou nombres en haut et en bas par un nombre égal, comme nous l'avons vu.

— de  $8^{\frac{m}{m}} = \frac{2}{3}$ 

 $\ddot{\phantom{0}}$ 

8

 $2^{\circ}$  On a vu aussi dans les exemples (comme  $2 \frac{m}{n}$  1) qu'il fallait souvent diviser les pas à faire avant d'en faire des pignons convenables. Ex. :  $21 = 7 \times 3$  qui, multiplies par 5 et 10, nous donnerons des pignons convenables.

(Pour faciliter les multiplications et les divisions je donne une table au supplément, à la fin du livre ; vous ferez bien de la consulter.)

#### **DEUXIÈME PARTIE**

#### **PAS INDIVISIBLES OU BATARDS.**

#### **CHAPITRE PREMIER**

#### Pas périodiques.

1° Je suppose que nous ayons à faire le pas de 1 m/111. etc.

Je ne prendrai que deux chiffres et je poserai le problème ainsi:  $\frac{1.1}{10}$ .

On se souvient que l'on peut multiplier les deux nombres (en haut et en bas) par le même chiffre sans changer la proportion.

Pour faire disparaître la virgule de 1,1 je multiplierai

par 10. Done : 
$$
\frac{1,1'\times10}{10\times10} = \frac{11}{100}
$$
.

Puis, je multiplie les deux nombres par 9. Donc :

$$
\frac{11 \times 9}{100 \times 9} = \frac{99}{100 \times 9}.
$$

Au nombre 99 j'ajoute 1 et cela fait 100 ou  $\frac{100}{100 \times 9}$ 

Puis, je fais les opérations ordinaires :

$$
\frac{100}{100 \times 9} = \frac{50 \times 2}{100 \times 9} = \frac{50 \times 2^{\times 10}}{100 \times 9^{\times 10}}
$$

 $50 \times 20$  Commandeurs. Résultat :  $\frac{100}{100} \times 90$  Commandés.

Preuve:  $\frac{50 \times 20 \times 10^{\text{(vis-mère)}} 10000}$ 9000 1000.0  $100 \times 90$ 1.11 1000.0 1 etc.

 $\circ$ 

REMARQUE. - On le voit tout de suite, il faut faire des 9 avec les chiffres du pas périodique et y ajouter 1. On obtient ainsi le pas extrêmement juste comme on vient de le voir plus haut.

2° Si nous avions le pas de 3<sup>m</sup> 333, etc., nous ferions done:

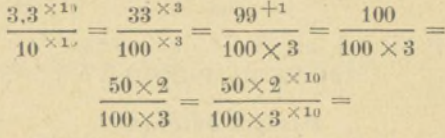

 $50\times20$  Commandeurs.  $\textit{Re}sultat : \frac{50 \times 20}{100 \times 30} \textit{Command} \textit{es.}$ 

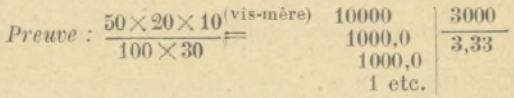

3<sup>°</sup> Un dernier exemple qui semble plus difficile à première vue: 7m777, etc.

Il faut toujours, je l'ai écrit plus haut, réduire le pas périodique en 9. Or 7,7 = 1,1 × 7.

7,7 ne pouvait pas se réduire en 9,9 ; mais 1,1 se réduira très facilement.

Et je pose le problème ainsi :

$$
\frac{7,7 \times 10}{10 \times 10} = \frac{77}{100} = \frac{11 \times 9 \times 7}{100 \times 9} = \frac{99 + 1 \times 7 \times 10}{100 \times 9 \times 10} = \frac{100 \times 100 \times 70}{100 \times 100 \times 90} =
$$

 $R\acute{e}sultat$ :  $\frac{70}{90}$  Commandeur.

$$
Prewve: \frac{70 \times 10^{(\text{vis}-\text{mère})} 700}{90} = \frac{700}{700} \begin{bmatrix} \frac{90}{7,77} \\ 700 \\ 70 \end{bmatrix}
$$
  
70 etc.

#### **CHAPITRE II**

 $10 -$ 

#### Pas indivisibles ou bâtards.

1° Un pas est bâtard quand il ne peut pas être divisé. Exemple:  $3^m$  1.

31 est indivisible (voyez toujours la table des nombres indivisibles de 1 à 10000; de cette façon, vous saurez tout de suite si vos pas sont véritablement bâtards).

2º Est encore bâtard, en somme, tout pas qui, divisé, devient nombre indivisible. Exemple :  $9 \frac{m}{m} 3$ . Car  $93 : 3 = 31$ .

3° Tous les pas anglais peuvent encore se ranger parmi les pas bâtards.

(Le premier exemple 50<sup>m</sup>/8 est un pas anglais, celui de 2 pouces, car  $25 \frac{m}{m} 4 \times 2 = 50 \frac{m}{m} 8$ ).

Je vais vous donner deux moyens de faire tous les pas bâtards à quelques millièmes de millimètre près.

(Il faut ici déployer un peu d'intelligence et de finasserie: suivez bien les explications et faites vous-même les opérations sur du papier pour vous y habituer.)

1<sup>er</sup> MOYEN: Multiplier le pas à faire (et la vis-mère en même temps, bien entendu, c'est la règle) par un ou deux des cinq chiffres suivants : 11, 13, 16, 17, 19.

Soit à faire le pas de 50 % 8.

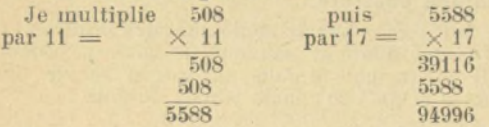

Regardez bien 94996.

94996 Si vous y ajoutez 4 vous obtenez :  $+4$ 95000

Or, remarquez que 95 est un très beau nombre. Reprenons donc les opérations comme d'habitude et

 $50.8 \times 10$ 508 508 × 11 × 17  $94996 + 4$ posons :  $\frac{10 \times 10^{7}}{100} = \frac{1}{100} = \frac{1}{100 \times 11 \times 17} = \frac{100 \times 11 \times 17}{100 \times 11 \times 17}$  $95000 : 100$ 950 95  $\times$  10  $\times$  2  $95 \times 20 \times 5$  $\frac{100 \div 10^{10}}{10^{10}} \times 11 \times 17 = \frac{11 \times 17}{11 \times 17} = \frac{17 \times 11 \times 2}{17 \times 11 \times 2} = \frac{22 \times 17}{17} =$  Résultat :  $\frac{95 \times 100}{85 \times 22}$  Commandeurs.

 $\begin{array}{c|c} 55000 & 1870 \\ 015000 & 50,802 \\ \hline 0004000 & \end{array}$ *Preuve :*  $\frac{95 \times 100 \times 10^{\text{(vis-mère)}}}{85 \times 22}$  95000<br>015000

Donc 2 millièmes de millimètre à dire : il faudrait 500 filets pour faire 1

 $-30 -$ 

Si le pignon de 22 manquait, on pourrait faire mieux en filetant à six roues :

 $\frac{95\times50\times5}{85\times11\times5} = \frac{95\times50\times5\times20}{85\times55\times20} =$ 

 $R \ddot{e}sultat : \frac{95 \times 50 \times 100 \text{ }Commandeurs.}{85 \times 55 \times 20 \text{ }Command\dot{e}s.}$ 

On le remarque tout de suite, ce genre de calcul tient un peu du « truc » et cela s'explique facilement : 50,8 n'étant<br>pas bien divisible (508 :  $4 = 127$  qui n'est pas un beau chiffre), le mieux est de chercher à en faire un chiffre plus convenable en le multipliant et en y ajoutant ou en en retirant le moins possible.

Ainsi, il ne faut pas se servir seulement des chiffres 11, 13, 16, 17, 19 (qui donnent souvent de bons résultats, remarquons-le bien), mais il faut encorc se servir des chiffres depuis 1 jusqu'à 20 ; mais jamais au delà !

 $2^{\circ}$  Exemple. — Soit à faire le pas de 7  $\frac{m}{m}$ 9.

 $\begin{array}{cc}\n 79 & 711 \\
 \times 9 & \times 9\n \end{array}$ 711 6399 or 6399 + 1 = 6400.

Nous posons donc:  $\frac{7.9^{(11)}}{10^{(11)}} = \frac{79}{100} =$ 

Comme nous l'avons vu :

 $\frac{79 \times 9 \times 9}{100 \times 9 \times 9} = \frac{6399^{+1}}{100 \times 9 \times 9} = \frac{6400^{+100}}{100^{+1100} \times 9 \times 9} =$ 

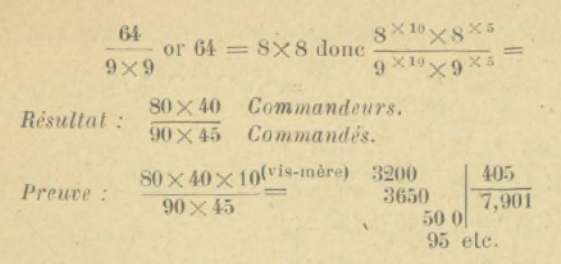

7% 901 donc 1 millième de millimètre à dire : ce qui est insignifiant.

 $21$ 

REMARQUE. -- 1º J'insiste simplement sur ce détail que les solutions qui se terminent par plusieurs 9 sont excellentes parce que, en y ajoutant 1, tous les 9 disparaissent du même coup. Exemple:  $6399 + 1 = 6400. - 94996 + 4 =$ 95000.

C'est donc entendu, la méthode consiste à multiplier les pas indivisibles par les nombres de 1 jusqu'à 20 et particulièrement par 11, 13, 16, 17, 19.

Quelques exemples. -  $1^{\circ}$  Soit le pas de  $2^{\frac{m}{m}}3$  à faire sur une vis-mère de 10 m.

23 Nous multiplions 23 par 11 ou  $\times$ 11

 $-93$ 93 253

Et nous multiplions encore 253 par 16, ou

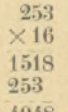

4048. A 4048 j'ajoute 2 soit :  $4048 + 2 = 4050$ .

Et je vois tout de suite que 405 est divisible par 9 ou

$$
\begin{array}{c|c}\n405 & 9 \\
45 & 45 \\
00 & \n\end{array}
$$

 $22$ Alors, je fais les opérations comme d'ordinaire, soit :

$$
\frac{2,3}{10} = \frac{2,3}{10 \times 10} = \frac{23}{100} = \frac{23 \times 11 \times 16}{100 \times 11 \times 16} =
$$
\n
$$
\frac{4048^{+2}}{100 \times 11 \times 16} = \frac{405}{100 \times 10 \times 11 \times 16} = \frac{405}{10 \times 11 \times 16}
$$
\nNous l'avons vu, 405 = 45 × 9.

\nDonc 
$$
\frac{405}{10 \times 11 \times 16} = \frac{45 \times 9}{110 \times 16} = \frac{45 \times 9 \times 5}{110 \times 16 \times 16} =
$$

\n*Résultat* : 
$$
\frac{45 \times 45}{110 \times 80} \text{ Commandé } s.
$$

\n*Preuve* : 
$$
\frac{45 \times 45 \times 10^{\text{(vis-mère)}} \cdot 20250}{110 \times 80} = 2650,0
$$

\n
$$
\frac{1900 \text{ etc}}{1900 \text{ etc}}
$$

Donc, différence insignifiante de 1 millième de millimètre.

2º Soit à faire le pas de 21<sup>m</sup>/5.

(215 est certes divisible par 5 car  $215:5 = 43$ ; mais le quotient 43 étant indivisible, il vaut mieux multiplier immédiatement 215 par les nombres convenus.)

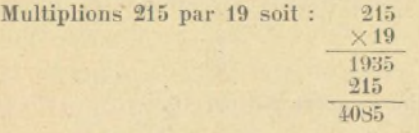

Et multiplions encore ce nombre par 7 ou 4085  $\times 7$ 28595

et ajoutons 5 à ce nombre ou 28595  $+5$ 28600

Or 286 est divisible par 11 ou 286  $11$ 66  $26$ . 00

Puis, nous faisons les opérations comme d'ordinaire :

 $3^{\circ}$   $-$ 

$$
\frac{21.5}{10} = \frac{21.5 \times 10}{10 \times 10} = \frac{215}{100} = \frac{215 \times 19 \times 7}{100 \times 19 \times 7} =
$$

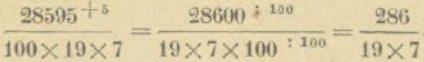

Or, nous avons vu que  $286 = 11 \times 26$ .

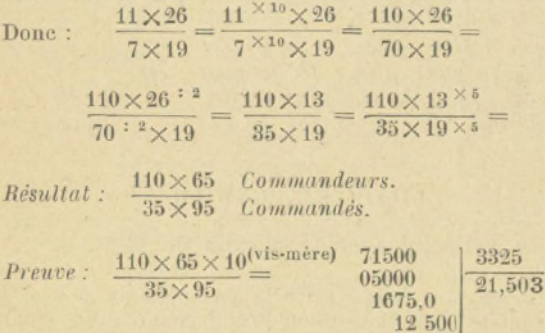

Donc différence insignifiante de 3 millièmes de millimètre.

IRIS - LILLIAD - Université Lille 1

Ŀ.

#### **TROISIÈME PARTIE**

#### PAS ANGLAIS SUR TOURS FRANÇAIS

PRÉLIMINAIRES. — Si, en mesurant une vis avec une règle *française, vous ne tombez pas juste comme mesure, servez*vous alors d'une règle anglaise et complez le nombre de *filets qu'il y a au pouce.* 

*S'il y a 8 filets, dites : 8 au pouce. Sil y a 10 filets, dites : 10 au pouce, etc. Un pouce vant, en français,*  $25\%4$ *.* 

#### CHAPITRE PREMIER

#### Filetage avec le pignon de 127.

1<sup>er</sup> *Exemple.*  $-$  Soit à faire le pas de 8 au pouce. Un pouce égalant 25,4, nous allons prendre ce nombre comme commandeur.

Mais, il représente 8 filets ; or, on ne doit jamais comparer 8 filets d'une vis à taire à 1 filet seulement de la vis-mère : pour tourner la difficulté, nous multiplierons la  $vis$ *-mère aussi par 8 filets.* 

Et nous posons  $\frac{25,4}{10\times8}$  $25.4 \times 10$  $10 \frac{10}{10} \times 8$ 254  $100\times8$ 

La moitié de 254 = 127 ; donc  $\frac{127 \times 2}{100 \times 8}$  $.127 \times 2^{\times 10}$  $100\times8^{\times10}$ 

*Résultat :*  $\frac{127 \times 20}{100 \times 90}$  *Commandeurs.*  $100 \times 80$  *Commandés.* 

Pour les pas anglais, il faut faire une double preuve : *d'abord, diviser*  $25 \frac{m}{m} 4$  *par 8 filets pour voir ce que vaut 1 filet; puis faire la preuve des pignons pour comparer les*  $r$ ésultats.

Exemple.

 $\label{eq:preuves} Preuves: \frac{127\times20\times10^{(\text{vis-mère})}}{80\times100}$ 25400 8000  $\begin{array}{c|c} 25,4 & 8 \\ 1,4 & 3,175 \\ 60 & \end{array}$  $\begin{array}{c|c}\n\hline\n1400,0 & 3,175 \\
6000,0 & 4000,0\n\end{array}$ 40  $00000$  $00$ 

2<sup>e</sup> Exemple. - Soit à faire le pas de 2 filets 1/2 au pouce ou 2,5 au pouce sur vis-mère de 10<sup>m</sup>.

Nous posons :

 $\frac{25,4 \times 10}{10 \times 2.5 \times 10} = \frac{254}{10 \times 25} = \frac{127 \times 2}{25 \times 10} = \frac{127 \times 2 \times 10}{25 \times 10 \times 10} =$ 

 $R\acute{e}sultat$ :  $\frac{127 \times 20}{25 \times 100}$  Commandeurs.

 $\label{eq:preuves} Preuves: \frac{127\times20\times10^{\text{(vis-mère)}}}{25\times100}$ 

 $\circ$ 

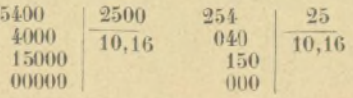

3<sup>e</sup> Exemple : Soit à faire sur vis-mère de 5<sup>m</sup> le pas de 12 au pouce.

Nous posons:  $\frac{25.4 \times 10}{5 \times 10 \times 12} = \frac{254}{50 \times 12} = \frac{127 \times 2}{50 \times 12} =$  $\frac{127 \times 2^{\times 5}}{50 \times 12^{\times 5}} = \frac{127 \times 10^{\times 2}}{50^{\times 2} \times 60} =$ 

 $\textit{Re}sultat: \frac{127\times20\textrm{ }{{60}\times60\textrm{ }{{60}\times700\textrm{ }}}}$ 

Preuves :  $\frac{127 \times 20 \times 5^{\text{(vis-mère)}}}{100 \times 60}$ 

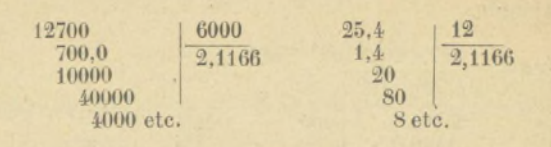

 $-26$  -

#### **CHAPITRE II**

#### Filetage sans pignon de 127.

Cette méthode-ci s'inspire naturellement de celle des pas bâtards.

Le nombre qu'on doit employer pour parvenir à une grande précision est 13 principalement dans les pas anglais.

Un exemple vous fera mieux comprendre que n'importe quelle explication.

1° Soit donc le pas de 8 au pouce sur vis-mère de 10%.

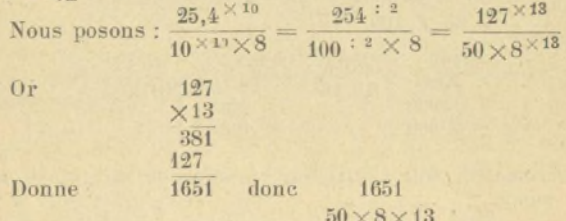

165 est divisible par 11; mais le 1 nous embarrasse effaçons-le et convertissons-le en zéro.

 $\frac{1650}{50^{110} \times 8 \times 13} = \frac{165}{5 \times 13 \times 8} = \frac{11^5 \times 15}{65 \times 8^{\times 5}} =$ Done:  $\frac{55\times15}{65\times40} = \frac{55\times15^{\cdot\times2}}{65\times40^{\cdot\times2}}$  $65\times40$  $R$ ésultat :  $\frac{55\times30}{65\times90}$  Commandeurs.

 $55\times30\times10$  (vis-mère). Preuves:  $65 \times 80$ 

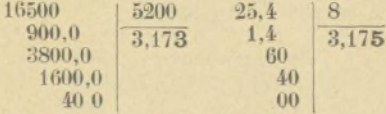

 $27 -$ 

Donc. à peine 2 millièmes de millimètre à dire : c'est la plus haute précision.

Quelques exemples : Soit à faire sur vis-mère de 5% le pas de 16 au pouce.

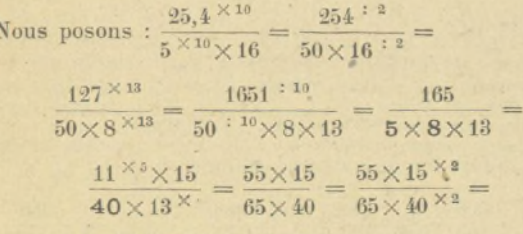

 $R$ ésultat :  $\frac{55\times30}{25\times100}$  Commandeurs.  $65 \times 80$  Commandes.

 $P$ reuves:  $55 \times 30 \times 5$ <sup>(vis-mère)</sup>  $65 \times 80$ 

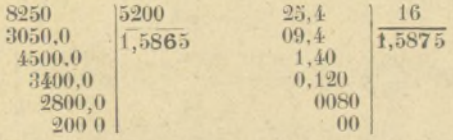

Donc un millième de millimètres à dire.

REMARQUE IMPORTANTE : La dernière méthode, qui consiste à multiplier 127 par 13, donne de bons résultats tant<br>que les filets valent moins d'un demi-pouce ; un demi-<br>pouce ou 12<sup>m</sup>/7 et plus doivent se faire avec la méthode des pas bâtards, c'est-à-dire en multipliant par les chiffres

qui donnent les meilleurs résultats et choisis de 1 à 20 et particulièrement 11, 13, 16, 17, 19.

(Je réédite, pour rappeler simplement la méthode, le pas de 50<sup>%</sup> 8 ou pas de 2 pouces).

> Je pose donc : 508  $\times 11$  $\overline{508}$ 508 5588

Puis, je multiplie ce résultat par 17 et j'obtiens

z 94996 J'ajoute 4 au résultat : 94996 + 4 = 95000.

Puis, je fais les opérations ordinaires :

 $\frac{50,8^{\times 10}}{10^{\times 10}} = \frac{508 \times 11 \times 17}{100 \times 11 \times 17} = \frac{95000}{100 : 100 \times 11 \times 17} = \frac{950}{17 \times 11}$  $\frac{95}{17^{\times 5} \times 11} = \frac{95 \times 50^{\times 2}}{85 \times 11^{\times 2}} =$  $95 \times 100$  Commandeurs. Résultat :  $85\times22$  Commandes. *Preuves*:  $\frac{95 \times 100 \times 10^{(\text{vis-mère})}}{85 \times 22}$  =  $\frac{95000}{000400.0}$   $\frac{1870}{50,80}$ 50.802

Donc, 2 millièmes de millimètres à dire : c'est de la haute précision.

Si le pignon de 22 n'existait pas on devrait fileter à six roues :

 $\frac{95\times50\times5}{85\times11\times5} = \frac{95\times50\times5\times20}{85\times55\times20} =$ 

IRIS - I II I IAD - Université Lille 1

Bésultat -

#### **CHAPITRE III**

#### Pas anglais avec fractions de pouce.

Cette méthode-ci est, pour ainsi dire, automatique : il n'y a pas grand'chose à y comprendre; mais elle est très pratique.

J'expose la méthode : Quand vous aurez un pas anglais avec fraction au pouce, comme par exemple 3/8 de pouce par filet, vous choisirez, parmi les nombres que je vais vous donner, un commandeur et un commandé, suivant la vis-mère de votre tour.

COMMANDEURS COMMANDÉS

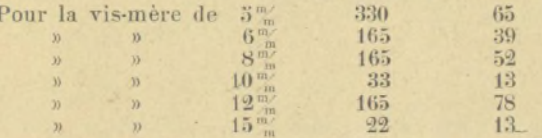

1er Exemple : Soit donc le pas de 3/8 de pouce par filet sur vis-mère de 10<sup>m</sup>. (3/8 de pouce =  $9^{\frac{1}{2}}$  525).

Comme l'indique le petit tableau précédent, il faut prendre, pour la vis-mère de 10 %.

33 comme commandeur et 13 comme commandé ou  $\frac{33}{13}$ 

Puis, il faut multiplier  $\frac{33}{12}$  par les  $\frac{3}{5}$  de pouce.

Soit donc:  $\frac{33\times3}{13\times8} = \frac{33^{13}\times3^{13}\times3^{13}}{13\times8} = \frac{11^{1\times5}\times9^{110}}{13^{1\times6}\times8^{110}} =$ .

 $R$ ésultat :  $55 \times 90$  Commandeurs.  $65 \times 80$  Commandes.

IRIS - I II I IAD - Université Lille 1

 $-29$  - $95\times50\times100$ 

 $85 \times 55 \times 20$ 

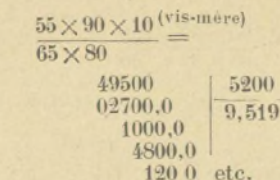

Or 3/8 de pouce =  $9\frac{m}{6}525$ .

En ajoutant 6 millièmes de millimètres à la solution : 9% 519 on trouverait 9% 525.

 $30 -$ 

Donc, différence insignifiante de 6 millièmes.

NOTA : En somme, le système revient à ceci : prenons les nombres pour la vis de 10<sup>n</sup> par exemple soit:  $\frac{33}{12}$ .

Preuve:

Faisons la preuve avec ces nombres-là et nous allons trouver le pouce à peu près, soit :

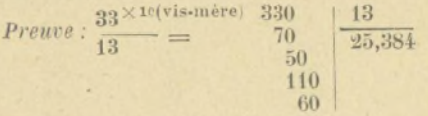

Or  $25\frac{m}{6}384$  est le pouce à peu près. (Vous pouvez faire les mêmes opérations pour les nombres des autres vismères et vous trouverez le même résultat.)

Donc  $\frac{33}{13}$  = le pouce.

Si vous le multipliez par 3/8 vous obtenez naturellement le pas de  $3/8^{\circ}$  de pouce au filet.

#### **CHAPITRE IV**

Filets anglais avec fractions de filet.

Exemple. - Soit 2 filets 3/6 au pouce sur vis-mère de 10<sup>m/</sup><sub>m</sub>. (2 filets  $3/6 = 10^{m/2}$  158.)

Un filet contient naturellement  $\frac{6}{6}$  de filet.

Done 2 filters = 
$$
\frac{6 \times 2}{6} = \frac{12}{6}
$$
.

Donc 2 filets  $3/6 = \frac{12}{6} + \frac{3}{6} = \frac{15}{6}$ .

(REMARQUE IMPORTANTE.  $-$  Quand le pas à faire est exprimé, comme ici, en filets : 2 filets  $3/6$ ; on réduit d'abord en fraction, comme nous l'avons fait, puis, pendant les opérations, on retourne cette fraction.)

 $-31 -$ 

Si donc on a  $\frac{15}{6}$  on met  $\frac{6}{15}$  comme nous allons le voir.

Nous prenons ensuite le commandeur 33 et le commandé 13 qui donnent de bons résultats sur la vis-mère de 10<sup>m</sup>/<sub>m</sub>. Comme nous l'avons dit plus haut, multiplions 33  $rac{33}{12}$  par la fraction  $rac{15}{6}$  renversée :

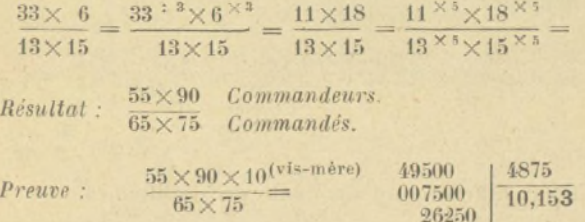

Or le pas exact étant de 10.158, cela nous fait une différence de 5 millièmes de millimètre.

18750 4125 etc.

#### **CHAPITRE V**

#### Pas à produire par lignes.

#### IL Y A 12 LIGNES PAR POUCE

Par conséquent, si on nous donne à faire le pas de 4 lignes, nous voyons clairement que 4 lignes multipliées par 3 font : 12 lignes ou un pouce. Cela fait donc 3 filets au pouce. (Pour faire ce pas, vous n'avez qu'à vous reporter au chapitre II qui précède.)

On pose:  $\frac{25,4 \times 10}{10 \times 10 \times 3} = \frac{254 \times 3}{100 \times 3 \times 3} = \frac{127}{50 \times 3} =$ 

 $\frac{127 \times 13}{50 \times 13 \times 3} = \frac{1651}{50 \times 3 \times 13}$  nous convertissons le =

 $\frac{1650}{50^{+10}\times 3\times 13} = \frac{165}{5\times 13\times 3} = \frac{15\times 11^{\times 5}}{3^{\times 5}\times 65} = \frac{15^{+15}\times 55}{15^{+15}\times 65}$ 

Résultat : 55 Commandeur.

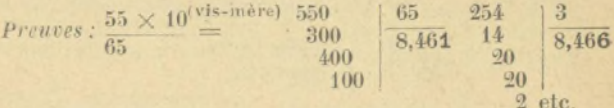

Donc, différence insignifiante de 5 millièmes.

2<sup>c</sup> Exemple. - Soit à faire le pas de 5 lignes par filet.

Comme il y a 12 lignes par pouce, nous disons que ce pas est de 2 filets 2 lignes au pouce, car 2 filets de 5 lignes ne font que 10 lignes : en y ajoutant 2 lignes, nous obtenons le pouce.

Donc, le pas de 5 lignes est celui de 2 filets 2 lignes au pouce.

Etant donné qu'il y a 5 lignes par filet, une ligne  $=$  $\frac{1}{5}$  de filet, donc 2 lignes =  $\frac{2}{5}$  de filet.

Ceci nous fait donc : 2 filets 2 lignes au pouce = 2 filets  $\frac{2}{5}$ au pouce.

C'est donc un pas anglais avec fraction de filet (ce<br>sujet est traité au chapitre IV : opérons comme il y est indiqué).

Il faut convertir le pas en fraction :

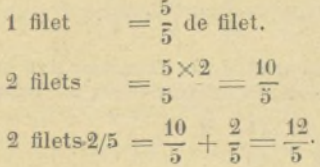

REMARQUE : Nons avous vu que les pas exprimés en filets, comme c'est le cas présentement : 2 filets  $\frac{2}{5}$ , on retourne

la fraction pendant les opérations. Donc  $\frac{12}{5}$  feront  $\frac{5}{12}$  dans les opérations.

Comme nous avons une vis-mère de 10<sup>m/</sup>m, nous prenons au petit tableau le commandeur 33 et le commandé 13, et nous posons :

 $\frac{33 \times 5}{13 \times 12} = \frac{33^{18} \times 5^{11} \times 5^{12}}{13 \times 12} = \frac{11 \times 15}{13 \times 12} = \frac{11^{11} \times 5 \times 15^{11} \times 5^{11}}{13^{11} \times 5 \times 12^{11} \times 5^{11}} =$ 

Résultat :  $\frac{55 \times 75}{65 \times 60}$  Commandeurs.

$$
Prewve: \frac{55 \times 75 \times 10^{(\text{vis}-\text{mère})} 41250}{65 \times 60} = \frac{0.02500}{0.030000} \begin{bmatrix} 3900 \\ 10,577 \\ 0.577 \end{bmatrix}
$$
  
0.1500 etc.

Comme le pas à faire est de 10<sup>m</sup>/588, nous constatons une différence de 11 millièmes de millimètre.

 $\overline{3}$ 

3<sup>e</sup> Exemple. - Pas avec fractions de ligne.

Soit à faire le pas de 2 lignes 3/4 sur vis-mère de 10%.

Réduisons d'abord les lignes en fraction :

 $2$  lignes  $3/4$  de ligne

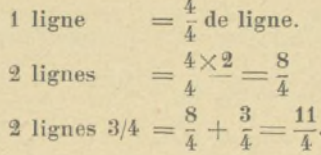

Puis, multiplions le 4 de la fraction par le nombre<br>de lignes qu'il y a dans un pouce = 12 lignes.

Soit done: 
$$
\frac{11}{4 \times 12} = \frac{11}{48}
$$
.

Puis, nous prenons le commandeur 33 et le commandé 13 nécessaire à la vis de 10<sup>m</sup>/<sub>m</sub>.

Soit done:  $\frac{33 \times 11}{13 \times 48} = \frac{33 \times 3 \times 11}{48 \times 3 \times 13} =$ 

$$
\frac{11\times11}{16\times13}=\frac{11\times8\times11\times8}{16\times8\times13\times8}
$$

 $55 \times 55$  Commandeurs. Résultat :  $80\times65$  Commandes.

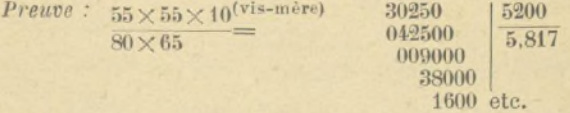

Or le pas de 2 lignes  $3/4 = 5\%820$ .

Cela nous fait donc une différence insignifiante de 3 millièmes de millimètre.

#### **QUATRIÈME PARTIE**

#### FILETAGE SLR TOURS ANGLAIS

#### **CHAPITRE PREMIER**

**Filetage des vis françaises sur tours anglais.**

**On peut se reporter au filetage des vis anglaises sur tours français : le procédé est identique mais le calcul est simplement renversé.**

Pour simple mémoire, je vais vous donner des exemples.

**1er** *Exemple.*— **Soit** à **faire le pas de 5% sur une vis-mère de 2 filets au pouce ou**

Nous posons le problème ainsi :

 $5 \quad 5^{\times 10} \quad 50^{\times 13} \quad 50^{\times} 13 \quad 50^{\div} 10^{\times} 13$ **12,7**  $12,7 \times 10$  **127**  $\times 13$  **1651 1650**  $\cdot 10$ **5x13 \_ 5x13 165 11X15**  $\chi$ 13 $\times$  $11 \times 5 \times 15 \times 5$ 

 $R$ *isultat* :  $\frac{25 \times 65}{55 \times 75}$  *Commandeurs.* **55 x 75** *Commandés.*

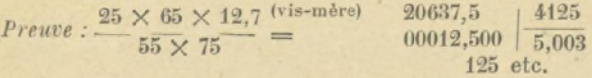

*Donc, différence insignifiante de 3 millièmes de milli mètres.*

Avec le pignon de 127, on ferait le pas juste; on poserait :  $\frac{3}{12,7} = \frac{5}{12,7 \times 10} =$  *Résultat :* **\_50** 127-

#### REMARQUE IMPORTANTE :

Vous le constatez, l'important est de multiplier le demi-pouce ou 127 par 13.

2<sup>e</sup> Exemple. - Si vous aviez une vis-mère anglais) de 3 filets au pouce ou  $8\frac{m}{m}$  466 pour faire une vis de  $5\frac{m}{m}$  vous poseriez :

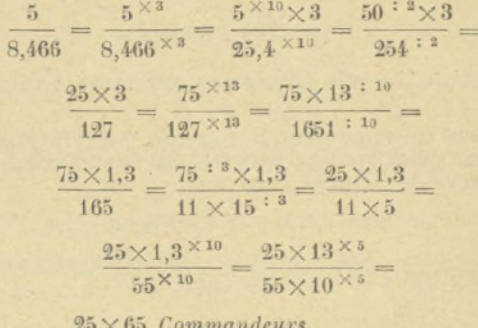

Résultat :  $\frac{55\times50}{55\times50}$  Commandés.

 $\frac{25 \times 65 \times 8,466^{(\text{vis-mère})}}{55 \times 50} = \frac{13757,250}{00007,250} \left| \frac{2750}{5,005} \right.$ Preuve:  $00007,250$  5,002 1750 etc.

Donc, différence insignifiante de 2 millièmes de millimètre.

3<sup>e</sup> Exemple. - Pour la vis-mère de 4 filets au pouce ou 6%35 nous poserions : '

 $\frac{5^{+4}}{6,35^{+4}} = \frac{20^{+10}}{25,4^{+10}} = \frac{200^{+2}}{254^{+2}} = \frac{100}{127} = \frac{100^{+13}}{127^{+13}} = \frac{100 \times 13}{1651}$ et le reste comme précédemment.

4<sup>e</sup> Exemple. - Pour la vis-mère de 5 filets au pouce ou 5%08 nous poserions :

 $\frac{5 \times 5}{5.08 \times 5} = \frac{25^{\times 10}}{25.4^{\times 10}} = \frac{25 \times 10^{-12}}{254^{-12}} = \frac{25 \times 5^{\times 13}}{127^{\times 13}} =$ 

$$
\frac{25 \times 65^{210}}{1651^{210}} = \frac{25 \times 6.5 \times 10}{11 \times 515 \times 2} =
$$

 $37 -$ 

Résultat :  $\frac{25 \times 65}{55 \times 30}$  Commandeurs.

## Filetage des vis anglaises sur tours anglais.

#### PRÉLIMINAIRES

1° Nous savons que le pouce vaut  $25\%$  4.<br>2° Et qu'il y a douze lignes dans un pouce. 3° Les principales vis-mères anglaises sont :

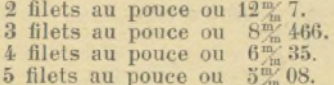

#### **CHAPITRE II**

#### Filetage simple.

1er Exemple.-Soit à faire sur une vis-mère de 2 filets au pouce le pas de 4 filets au pouce.

On prend comme commandeur le nombre de filets au pouce de la vis-mère, soit donc 2.

Et comme eommandé le nombre de filets au pouce de la vis à faire, soit donc 4.

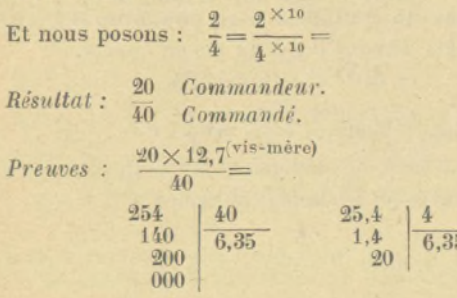

2e *Exemple.* **—** Soit à faire sur une vis-mère de 5 filets au pouce le pas de 12 filets au pouce.

*Nous prenons comme commandeur le nombre de filets au pouce de la vis-mère ; soit donc : 5,*

*Et comme commandé lé nombre de filets au pouce de la vis à faire, soit donc : 12.*

Et nous posons :  $\frac{5}{12} = \frac{5}{12 \times 5}$ 

*Résultat :*  $\frac{25}{25}$  *Commandeur.* 60 *C om m andé.*

Preuves :

 $\overline{60}$ 

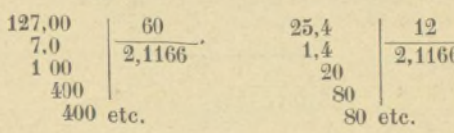

 $25 \times 5.08$  (vis-mère)

#### **CHAPITRE III**

Pas anglais avec fractions de filet.

1<sup>er</sup> *Exemple.* - Soit à faire sur vis-mère de 4 filets au pouce le pas de 2 filets  $3/4$  au pouce ou  $9\frac{m}{40}$  236.

Nous réduirons d'abord les deux vis en quarts.

 $V$ IS-MÈRE : 1 filet  $= 4/4$  de filet.

Done 4 fields = 
$$
\frac{4 \times 4}{4} = \frac{16}{4}
$$
.

Donc la vis-mère  $=$   $\frac{1}{4}$  de filet au pouce.

$$
V_{IS \ A \ FAIRE}: 1 \text{ file } = \frac{4}{4}
$$

IRIS - LILLIAD - Université Lille 1

 $-39 -$ 2 filets =  $\frac{4 \times 2}{4} = \frac{8}{4}$ 2 filets  $3/4 = \frac{8}{4} + \frac{3}{4} = \frac{11}{4}$ .

Donc la vis à faire  $=\frac{11}{\lambda}$  de filet au pouce.

REMARQUE : Nous nous souvenons que dans les pas à faire exprimés en filets, on retourne la fraction... ici, c'est le cas: 2 filets 3/4 au pouce.

Donc nous posons : vis-mère  $=\frac{16}{4}$ .

S

ŀ

 $\overline{p}$ 

Et nous retournons la fraction de la vis à faire :

 $\frac{11}{4}$  done:  $\frac{4}{4}$ ,

$$
\begin{array}{ll}\n\text{oit donc}: \frac{16 \times 4}{4 \times 11} = \frac{16 \times 4 \times 4}{11 \times 4 \times 4} = \frac{16}{11} = \frac{16}{11 \times 5} = \\
\text{tésultat}: & \frac{80}{55} \quad \text{Commande.} \\
\text{reuve}: \frac{80 \times 6,35}{55} = & \frac{\text{(vis-mère)}}{11} & \frac{508}{0400} & \frac{55}{9,236}\n\end{array}
$$

Et nous trouvons le pas cherché.

#### **CHAPITRE IV**

 $0350$ 020 etc.

Pas anglais avec fractions de filet sur vis-mère avec fractions de filet au pouce.

Soit à faire le pas de 5 filets  $3/7$  de filet au pouce sur vis-mère de 3 filets  $3/4$  au pouce (ou  $6\frac{m}{n}7732$ ).

Nous convertissons l'un et l'autre en fraction : VIS-MERE. . . 3 filets 3/4 1 filet =  $\frac{4}{4}$  de filet

 $-40 -$ 

3 filets =  $\frac{4 \times 3}{4} = \frac{12}{4}$ 

3 filets  $3/4 = \frac{12}{4} + \frac{3}{4} = \frac{15}{4}$ .

VIS A FAIRE. . 5 filets 3/7

1 filet =  $\frac{7}{7}$  de filet.

5 filets =  $\frac{7 \times 5}{7} = \frac{35}{7}$  de filet.

5 filets  $3/7 = \frac{35}{7} + \frac{3}{7} = \frac{38}{7}$  de filet.

REMARQUE. - Le pas est exprimé en filets : 5 filets 3/7... donc, on retourne la fraction  $\frac{38}{7}$  pendant les opérations; soit donc  $\frac{7}{28}$ .

Donc:  $\frac{15 \times 7}{4 \times 38} = \frac{15 \times 7}{4 \times 3 \times 38} = \frac{15 \times 7^{1} \times 5}{8 \times 19^{1} \times 5} = \frac{15^{1} \times 5 \times 35}{8^{1} \times 5 \times 95} =$ 

Résultat :  $\frac{75 \times 35}{40 \times 95}$  Commandeurs.

Preuve :  $\frac{75 \times 35 \times 6,7732^{(\text{vis-mère})}}{40 \times 95}$ 

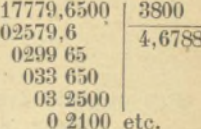

Or 4<sup>m</sup> 6788 est bien le pas à faire.

 $-41 -$ 

#### Pas exprimés en lignes.

1er Exemple. - Soit à faire le pas de 3 lignes sur vis-mère de 6 lignes.

Nous posons :  $\frac{3}{6} = \frac{3 \times 10}{6 \times 10} =$ 

Résultat : 30 Commandeur.

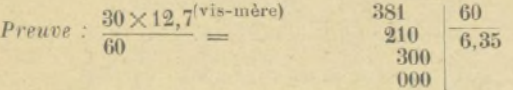

Or 6% 35 est le pas demandé.

2<sup>e</sup> Exemple: Pas en lignes avec fractions de ligne.

Soit à faire le pas de 3 lignes 3/7 sur vis-mère de 6 lignes.

Nous convertissons d'abord le pas à faire en fraction :  $3$  lignes  $3/7$ .

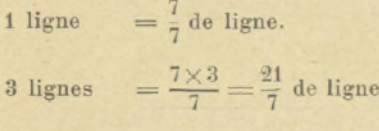

3 lignes 
$$
3/7 = \frac{21}{7} + \frac{3}{7} = \frac{24}{7}
$$
.

Puis nous réduisons les 6 lignes de la vis-mère en 7<sup>e</sup> de ligne.

1 ligne =  $\frac{7}{7}$ . 6 lignes  $=\frac{7\times6}{7}=\frac{42}{7}$  de ligne. Done

fraction renversée de la vis-mère; soit :

$$
\frac{24 \times 7}{7 \times 42} = \frac{24 \times 7^{12}}{42 \times 7^{12}} = \frac{24}{42}.
$$

Or  $24 = 12 \times 2$  et  $42 = 7 \times 6$ .

Done: 
$$
\frac{24}{42} = \frac{12 \times 2}{7 \times 6} = \frac{12 \times 5 \times 2 \times 10}{7 \times 5 \times 6 \times 10} =
$$

Résultat :  $\frac{60^{7.50} \times 20}{60.500 \times 35} = \frac{20}{35}$  Commandeur.

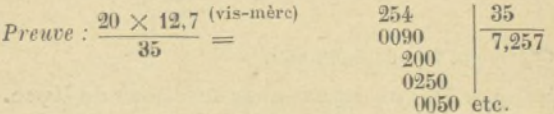

Or 7" 257 est bien le pas cherché.

IRIS - LILLIAD - Université Lille 1

| <b>PASEN</b><br>MILLIM. | COMMANDEURS COMMANDES |                  | PAS EN<br>MILLIM. | <b>COMMANDEURS COMMANDÉS</b> |                  |
|-------------------------|-----------------------|------------------|-------------------|------------------------------|------------------|
| $\overline{1}$          | $45\times20$          | $100 \times 90$  | $\ddot{\text{o}}$ | 50                           | 400              |
| 1,1                     | $55 \times 20$        | $100 \times 100$ | 5.4               | $45\times85$                 | $75\times100$    |
|                         | $45\times20$          | $100\times 75$   | 5,2               | $40\times65$                 | $50\times100$    |
| $\frac{1}{1,3}$         | $65 \times 15$        | $75\times100$    | 5,3               | $35\times75$                 | $55 \times 90$   |
| 1,4                     | $30 \times 35$        | $100 \times 75$  | 5,4               | $45\times60$                 | $50\times100$    |
| 1,5                     | $45 \times 30$        | $90 \times 100$  | 5,5               | 55                           | 400              |
| 1,6                     | $60\times20$          | $73 \times 100$  | 5.6               | $20\times70$                 | $25 \times 100$  |
| 1,7                     | $45 \times 85$        | $7.7\times 100$  | 5,7               | $45\times95$                 | $75\times100$    |
| 1,8                     | $45\times20$          | $50 \times 100$  | 5,8               | $65 \times 50$               | $80\times 70$    |
| 1,9                     | $95 \times 15$        | $75\times100$    | 5.9               | $50\times85$                 | $80\times$<br>90 |
| $\overline{2}$          | 20                    | 400              | 6                 | 60                           | 400              |
| 2,1                     | $30 \times 35$        | $50 \times 100$  | 6,1               | $35 \times 85$               | 75<br>$65\times$ |
| 2,2                     | $20\times55$          | $50 \times 100$  | 6,2               | $35 \times 85$               | $60\times$<br>80 |
| 2,3                     | $45\times45$          | $80\times110$    | 6,3               | $35 \times 90$               | $50 \times 100$  |
| 2,4                     | $20\times 60$         | $50\times 100$   | 6.4               | $20\times80$                 | $25 \times 100$  |
| 2,5                     | 25                    | 100              | 6.5               | 65                           | 400              |
| 2,6                     | $20\times65$          | $50 \times 100$  | 6,6               | $30\times55$                 | $25 \times 100$  |
| 2,7                     | $30\times45$          | $50\times100$    | 6.7               | $35 \times 95$               | $65 \times 120$  |
| 2,8                     | $40\times35$          | $50 \times 100$  | 6.8               | $20\times85$                 | $25\times100$    |
| 2,9                     | $65 \times 25$        | $80\times 70$    | 6.9               | $65\times85$                 | $80\times100$    |
| $\overline{3}$          | 30                    | 400              | 7                 | 70                           | 400<br>э         |
| 3,1                     | $35 \times 85$        | $80 \times 120$  | 7.1               | $90\times60$                 | $80\times$<br>95 |
| 3,2                     | $20\times 40$         | $25\times100$    | 7,2               | $20\times90$                 | $25\times100$    |
| 3,3                     | $30\times55$          | $50 \times 100$  | 7,3               | $55 \times 85$               | $80\times 80$    |
| 3,4                     | $30\times85$          | $75\times100$    | 7,4               | $15\times95$                 | $55\times$<br>35 |
| 3,5                     | 35                    | 400              | 7,5               | 75                           | 400              |
| 3,6                     | $40\times45$          | $50\times100$    | 7,6               | $20 \times 95$               | $25 \times 100$  |
| 3,7                     | $15\times95$          | $70\times 55$    | 7,7               | $70\times55$                 | $50 \times 100$  |
| 3,8                     | $20 \times 95$        | $50 \times 100$  | 7,8               | $30\times65$                 | $25\times100$    |
| 3,9                     | $45\times65$          | $75\times100$    | 7.9               | $40\times80$                 | $45 \times 90$   |
| 4                       | 40                    | 400              | 8                 | 80                           | 400              |
| 4,1                     | $30 \times 80$        | $90\times 65$    | 8,1               | $45 \times 90$               | $50\times100$    |
| 4.2                     | $35\times60$          | $50 \times 100$  | 8,2               | $35\times75$                 | $40\times 80$    |
| 4,3                     | $45\times65$          | $80\times 85$    | 8.3               | $65 \times 85$               | $70\times$<br>95 |
| 4,4                     | $40\times55$          | $50\times100$    | 8,4               | $30 \times 35$               | $25\times$<br>50 |
| 4,5                     | 45                    | 400              | 8.5               | 85                           | 400              |
| 4,6                     | $45\times90$          | $80\times 110$   | 8,6               | $85 \times 85$               | $70\times120$    |
| 4,7                     | $50\times55$          | $90\times 65$    | 8,7               | $65\times75$                 | $70\times 80$    |
| 4,8                     | $20\times60$          | $25\times100$    | 8,8               | $40\times35$                 | $25 \times 100$  |
| 4.9                     | $35\times70$          | $50 \times 100$  | 8.9               | $45 \times 90$               | $65\times$<br>70 |

VIS - MÈRE DE 10<sup>m/</sup><sub>*m*</sub>.

 $-43 -$ 

IRIS - LILLIAD - Université Lille 1

| PAS EN<br>MILLIM. | <b>COMMANDEURS COMMANDÉS</b>         |                                   | <b>PAS EN</b><br>MILLIM. | <b>COMMANDEURS</b>           | <b>COMMANDES</b>                 |
|-------------------|--------------------------------------|-----------------------------------|--------------------------|------------------------------|----------------------------------|
| 9                 | 90                                   | 400                               | 13                       | 65                           | 50                               |
| 9,1               | 65<br>$70\times$                     | $50\times100$                     | 13,1                     | $55 \times 100$              | $60\times$<br>70                 |
| 9,2               | 45×<br>90                            | $55 \times$<br>80                 | 13,2                     | $60\times$<br>55             | $25 \times 100$                  |
| 9,3               | $35\times$<br>95                     | 65<br>$55\times$                  | 13,3                     | $70\times$<br>95             | $50 \times 100$                  |
| 9,4               | 55<br>$100 \times$                   | 65<br>$90\times$                  | 13,4                     | $55 \times$<br>95            | $65\times 60$                    |
| 9,5               | 95                                   | 400                               | 13.5                     | $90\times$<br>60             | $40 \times 100$                  |
| 9,6               | $40\times$<br>60                     | $25 \times 100$                   | 13,6                     | $40\times$<br>85             | $25 \times 100$                  |
| 9,7               | $60\times$<br>80                     | $55 \times 90$                    | 13,7                     | $75\times$<br>95             | $65\times$<br>80                 |
| 9,8               | $35\times$<br>70                     | $25 \times 100$                   | 13,8                     | $85\times$<br>9 <sub>5</sub> | $63\times$<br>90                 |
| 9,9               | 55<br>$90\times$                     | $50\times100$                     | 13,9                     | $85\times$<br>85             | $65\times$<br>80                 |
| 40                | $50\times$<br>70                     | $35\times100$                     | 14                       | 70                           | 30                               |
| 10,1              | $50\times100$                        | $90\times$ 55                     | 14,1                     | $55 \times$<br>75            | 45×<br>65                        |
| 10,2              | $60\times$<br>85                     | $50 \times 100$                   | 14,2                     | $65\times$<br>65             | $35\times$<br>85                 |
| 10,3<br>10.4      | $60\times$<br>85                     | $90 \times 55$                    | 14,3                     | $35 \times$<br>65            | $25 \times 100$                  |
| 10,5              | $40\times$<br>65                     | $25 \times 100$                   | 14,4                     | $90\times$<br>80             | $50\times100$                    |
| 10,6              | $70\times$<br>60<br>$75\times$<br>70 | $50\times$<br>80                  | 14,5                     | $60\times$<br>55             | $35\times$<br>65                 |
| 10,7              | $43 \times$<br>85                    | $55\times$<br>90                  | 14,6                     | $85\times$<br>85             | 55<br>$90\times$                 |
| 40.8              | $45\times$<br>60                     | $55\times$<br>65                  | 14,7                     | $65\times$<br>95             | $60\times$<br>70                 |
| 10,9              | $75\times$<br>85                     | $25\times100$<br>$90\times$<br>65 | 14.8                     | $70\times$<br>55             | 65<br>$40\times$                 |
| 44                | 55                                   | 50                                | 14,9<br>15               | $80\times$<br>95             | $60\times$<br>85                 |
| 11,1              | 45×<br>95                            | $55\times$<br>70                  | 15,1                     | 75<br>55<br>$70\times$       | 30 <sub>o</sub>                  |
| 11,2              | $70\times$<br>40                     | $25 \times 100$                   | 15,2                     | $80\times$<br>9 <sub>5</sub> | $30\times$<br>85                 |
| 11,3              | $85\times$<br>95                     | $65\times110$                     | 45,3                     | $90\times$<br>85             | $50 \times 100$                  |
| 11.4              | $60\times$<br>95                     | $50\times100$                     | 15,4                     | $55 \times$<br>70            | $50\times100$<br>$25 \times 100$ |
| 11,5              | $55 \times$<br>80                    | $45\times$<br>85                  | 15,5                     | $55 \times$<br>33            | $30\times 65$                    |
| 11,6              | $65\times$<br>50                     | $70\times$<br>40                  | 15,6                     | $60\times$<br>65             | $25\times100$                    |
| 11,7              | $90\times$<br>65                     | $50\times100$                     | 15,7                     | $40\times$<br>55             | $35\times$<br>40                 |
| 11,8              | $95\times$<br>95                     | $85 \times 90$                    | 15,8                     | $80\times$<br>80             | $45\times$<br>90                 |
| 11,9              | $70\times$<br>85                     | $50\times100$                     | 15,9                     | $100\times$<br>70            | 55<br>$80\times$                 |
| 12                | 60                                   | 50                                | 46                       | 80                           | 50                               |
| 12.1              | $33 \times 110$                      | $50\times100$                     | 16,4                     | $.90\times$<br>85            | $50\times$<br>95                 |
| 12,2              | $70\times$<br>85                     | $65\times$<br>75                  | 16.2                     | 45×<br>90                    | $25\times100$                    |
| 12,3              | $55 \times$<br>85                    | $40\times$<br>95                  | 16,3                     | $55 \times$<br>80            | 30<br>$90\times$                 |
| 12,4              | $70\times$<br>85                     | $60\times$<br>80                  | 16,4                     | $60\times$<br>80             | $45\times$<br>65                 |
| 12,5              | 50                                   | 40                                | 16,5                     | $55 \times$<br>75            | $25 \times 100$                  |
| 12,6              | $45\times$<br>70                     | $25 \times 100$                   | 16,6                     | $65\times$<br>85             | $35\times$<br>95                 |
| 12,7              | $100 \times$<br>80                   | $90\times$<br>70                  | 16,7                     | $65\times$<br>90             | $50\times$<br>70                 |
| 12,8              | $40\times$<br>80                     | $25 \times 100$                   | 16.8                     | $60\times$<br>70             | $25 \times 100$                  |
| 12,9              | $85\times$<br>85                     | $70\times$<br>80                  | 16,9                     | $80\times$<br>95             | $50\times$<br>90                 |

 $-44-$ VIS - MÈRE DE 10 %

| <b>PASEN</b><br>MILLIM. | COMMANDEURS                     | <b>COMMANDES</b>                | PAS EN<br>MILLIM. | <b>COMMANDEURS</b>                   | COMMANDES                       |
|-------------------------|---------------------------------|---------------------------------|-------------------|--------------------------------------|---------------------------------|
| 17                      | 85                              | 50                              | 24                | $60\times$<br>70                     | $20\times100$                   |
| 17,1                    | $90\times$<br>95                | $50\times100$                   | 21,1              | $75\times$<br>90                     | $40\times$<br>80                |
| 17,2                    | $85\times$<br>85                | $60\times$<br>70                | 21,2              | $35 \times 100$                      | $55 \times$<br>30               |
| 47,3                    | $90\times$<br>75                | $60\times$<br>65                | 21,3              | $45\times$<br>90                     | 95<br>$20\times$                |
| 17,4<br>17,5            | $65 \times$<br>75               | $80\times$<br>35                | 21,4              | $85\times$<br>90                     | $55\times$<br>65                |
| 17,6                    | $35\times100$                   | $40\times$<br>50                | 21,5              | $65 \times 110$                      | $35\times$<br>95                |
| 17,7                    | $55 \times$<br>80<br>$50\times$ | $25 \times 100$                 | 21,6              | $60\times$<br>90                     | $25 \times 100$                 |
| 17,8.                   | 85<br>$45\times$<br>90          | $30\times$<br>80<br>$35\times$  | 21,7              | $60\times$<br>95                     | 75<br>$35\times$                |
| 17,9                    | $400 \times$<br>85              | 65                              | 21,8              | $100\times$<br>85                    | $60\times$<br>65                |
| 18                      | 90                              | $30\times$<br>95<br>50          | 21,9<br>22        | $85\times$<br>85                     | $55\times$<br>60                |
| 18.1                    | $80\times$<br>95                | $70\times$<br>60                | 22,1              | $55 \times$<br>80                    | $20\times100$                   |
| 18,2                    | $65\times$<br>70                | $25 \times 100$                 | 22,2              | $65\times$<br>85<br>$90\times$<br>95 | $25 \times 100$<br>55           |
| 18,3                    | $95\times$<br>65                | 75<br>$45\times$                | 22,3              | $75\times$<br>90                     | $70\times$<br>$33 \times$<br>55 |
| 18,4                    | 45×<br>90                       | $40\times$<br>55                | 22,4              | $35\times$<br>80                     | $25 \times$<br>50               |
| 18,5                    | $75\times$<br>95                | $70\times$<br>55                | 22,5              | $45 \times 100$                      | 50<br>$40\times$                |
| 18.6                    | $70\times$<br>85                | $40\times$<br>80                | 22,6              | $85 \times$<br>95                    | $55\times$<br>65                |
| 18,7                    | $55 \times$<br>85               | $25 \times 100$                 | 22,7              | $55 \times$<br>65                    | $35\times$<br>45                |
| 18,8                    | $55 \times 100$                 | 45×<br>65                       | 22,8              | $60\times$<br>95                     | $25\times$<br>100               |
| 18.9                    | $100 \times$<br>85              | $50\times$<br>90                | 22,9              | $70\times$<br>90                     | 55<br>$50\times$                |
| 49                      | 95                              | 50                              | 23                | $65 \times$<br>85                    | $30\times$<br>80                |
| 19,1                    | $70\times$<br>75                | 55<br>$50\times$                | 23,1              | $65\times$<br>80                     | 25<br>$90\times$                |
| 19,2                    | $30\times$<br>80                | $25\times$<br>50                | 23,2              | $65 \times 100$                      | $40\times$<br>70                |
| 49,3                    | $35 \times 100$                 | $30\times$<br>95                | 23,3              | $55\times$<br>90                     | $25\times$<br>85                |
| 19,4                    | $60\times$<br>80                | $45\times$<br>55                | 23,4              | $65\times$<br>45                     | $25\times$<br>50                |
| 19,5                    | $60\times$<br>65                | $20 \times 100$                 | 23,5              | $80 \times 100$                      | 85<br>$40\times$                |
| 19,6                    | $35\times$<br>70                | $25\times$<br>50                | 23,6              | $95\times$<br>95                     | $45\times$<br>85                |
| 19,7<br>19,8            | $65\times$<br>75                | 45<br>$55\times$                | 23,7              | $80\times100$                        | $45\times$<br>75                |
| 19,9                    | $45\times$<br>55                | $25 \times$<br>50<br>$35\times$ | 23,8              | $70\times$<br>85                     | $25 \times 100$                 |
| 20                      | $65\times$<br>75<br>100         | 70<br>50                        | 23,9<br>24        | $90\times$<br>85                     | $40\times$<br>80                |
| 20,1                    | $55 \times$<br>95               | $65\times$<br>40                | 24,1              | $60\times$<br>80<br>75<br>$90\times$ | $20 \times 100$<br>70           |
| 20,2                    | $50 \times 100$                 | $45\times$<br>55                | 24,2              | $55 \times 110$                      | $40\times$<br>$25\times100$     |
| 20,3                    | 55<br>$60\times$                | $25\times$<br>65                | 24,3              | $100 \times$<br>85                   | 70<br>$50\times$                |
| 20,4                    | $60\times$<br>85                | $25 \times 100$                 | 24,4              | $90\times$<br>95                     | 50<br>$70\times$                |
| 20,5                    | $40\times100$                   | 65<br>$30\times$                | 24,5              | $35\times$<br>70                     | $20\times$<br>50                |
| 20,6                    | $80\times$<br>85                | 55<br>$60\times$                | 24,6              | $55 \times$<br>85                    | $20\times$<br>95                |
| 20,7                    | 95<br>$85\times$                | 65<br>$60\times$                | 24,7              | $65\times$<br>95                     | $25 \times 100$                 |
| 20,8                    | $65 \times$<br>80               | $25 \times 100$                 | 24,8              | $70\times$<br>85                     | 60<br>$40\times$                |
| 20,9                    | $55 \times$<br>95               | $25\times100$                   | 24,9              | $70\times$<br>80                     | $25\times$<br>90                |

VIS-MÈRE DE 10<sup>m/</sup>m

 $-45 - .$ 

|                              | 12<br>$-MERE$<br>DE<br>$10^{\frac{m}{m}}$ . |                                      |                   |                                        |                                      |
|------------------------------|---------------------------------------------|--------------------------------------|-------------------|----------------------------------------|--------------------------------------|
| PAS EN<br>MILLIM.            | <b>COMMANDEURS</b>                          | <b>COMMANDES</b>                     | PAS EN<br>MILLIM. | <b>COMMANDEURS</b>                     | <b>COMMANDÉS</b>                     |
| 25                           | $50\times$<br>90                            | $30\times 60$                        | 29                | $55 \times 120$                        | $35\times$<br>65                     |
| 25,1                         | $65\times$<br>85                            | 55<br>$40\times$                     | 29,1              | $60 \times 80$                         | $30\times$<br>55                     |
| 25,2                         | $90\times$<br>70                            | $25\times100$                        | 29,2              | $95 \times 110$                        | $55\times$<br>65                     |
| 25,3                         | $45\times$<br>90                            | $20\times$<br>80                     | 29,3              | $55\times$<br>80                       | $25\times$<br>60                     |
| 25,4<br>25,5                 | $80\times100$<br>$75\times$<br>85           | $45\times$<br>70                     | 29,4              | $65\times$<br>95                       | $30\times$<br>70                     |
| 25,6                         | $40\times$<br>80                            | $25 \times 100$<br>50                | 29,5              | $85\times$<br>85                       | $35\times$<br>70                     |
| 25,7                         | $80\times90$                                | $25 \times$<br>$40\times$<br>70      | 29,6              | $60\times$<br>95                       | $35\times$<br>55                     |
| 25,8                         | $95 \times 110$                             | $45\times$<br>90                     | 29,7<br>29,8      | $100\times$<br>95                      | 40×<br>80                            |
| 25,9                         | $90\times$<br>95                            | 55<br>$60\times$                     | 29,9              | $95\times$<br>80<br>$85\times$         | $30\times$<br>85                     |
| 26                           | $65\times$<br>80                            | $20\times100$                        | 30                | 95<br>$50\times$<br>60                 | $60\times$<br>45<br>$25\times$       |
| 26,1                         | $70\times$<br>85                            | $24 \times$<br>95                    | 30,1              | $85\times$<br>85                       | 40<br>$80\times$<br>$30\,$           |
| 26,2                         | $55 \times 100$                             | $30\times$<br>70                     | 30,2              | $70\times$<br>55                       | $15\times$<br>85                     |
| 26,3                         | $90 \times 95$                              | $50\times$<br>65                     | 30,3              | $50 \times 100$                        | $30\times$<br>55                     |
| 26,4                         | $55 \times$<br>60                           | $25\times$<br>50                     | 30, 4             | $80\times$<br>95                       | $25\times100$                        |
| 26,5                         | $85\times$<br>60                            | $35\times$<br>55                     | 30,5              | $70\times$<br>85                       | $-30\times$<br>65                    |
| 26,6                         | $70\times$<br>95                            | $25 \times 100$                      | 30,6              | $90\times$<br>85                       | $25\times100$                        |
| 26,7                         | $55 \times$<br>85                           | $25 \times$<br>70                    | 30,7              | $65\times$<br>85                       | $20\times$<br>90                     |
| 26,8                         | $95\times$<br>55                            | $65\times$<br>30                     | 30,8              | $55 \times$<br>70                      | $23\times$<br>50 <sub>5</sub>        |
| 26,9<br>27                   | $55 \times 110$                             | $45\times$<br>50                     | 30,9              | $80\times$<br>85                       | $40\times$<br>55                     |
| 27                           | $45\times$<br>60                            | $20\times$<br>50                     | 34                | $55 \times 110$                        | $30\times$<br>65                     |
| $\frac{27}{27}, \frac{1}{2}$ | $100\times$<br>65                           | $40\times$<br>60                     | 31,1              | $70\times100$                          | $50\times$<br>45                     |
| 27,3                         | $40\times$<br>85<br>$90\times$<br>85        | $25\times$<br>50                     | 31,2              | $65\times$<br>60                       | $25\times$<br>50                     |
| 27,4                         | $75\times$<br>95                            | $40\times$<br>70                     | 31,3              | $65\times$<br>65                       | $30\times$<br>45                     |
| 27,5                         | $55\times100$                               | $40\times$<br>65<br>$40\times$<br>50 | 31,4              | $80\times$<br>55                       | $20\times$<br>70                     |
|                              | $85\times$<br>95                            | 45×<br>65                            | 34,5              | $90\times$<br>70                       | $20\times100$                        |
| $\frac{27,6}{27,7}$          | $85 \times 110$                             | $45\times$<br>75                     | 31,6              | $80\times$<br>80                       | $45\times$<br>45                     |
| $\frac{27,8}{27,9}$          | $85\times 85$                               | $65 \times$<br>40                    | 34,7<br>31,8      | $100\times$<br>95<br>$400\times$<br>70 | $60\times$<br>50                     |
|                              | $100\times$<br>95                           | $40\times$<br>85                     | 34,9              | $90\times$<br>85                       | $40\times$<br>35<br>$40\times$<br>60 |
| 28                           | $80\times$<br>70                            | $40\times$<br>50                     | 32                | $40\times$<br>80                       | $20\times$<br>50                     |
| 28,1                         | $90\times$<br>75                            | $30\times$<br>80                     | 32,1              | $70\times$<br>55                       | $30\times$<br>40                     |
| 28,2                         | $35 \times 100$                             | $30\times$<br>65                     | 32, 2             | $90\times$<br>85                       | $25\times$<br>95                     |
| 28,3                         | $440 \times 140$                            | $45\times$<br>95                     | 32,3              | $85\times$<br>95                       | $400\times$<br>25                    |
| 28,4                         | $.60\times90$                               | $20\times$<br>95                     | 32,4              | $90\times$<br>45                       | $25\times$<br>50                     |
| 28,5                         | $90\times$<br>95                            | $30\times100$                        | 32,5              | 65                                     | 20                                   |
| 28.6                         | 55<br>63<br>$\times$                        | $25 \times$<br>50                    | 39<br>$-6$        | NNV<br>$\Omega$                        | 20 <sup>2</sup><br>$L \approx$       |

46

 $28.7$ 

 $28,8$ 

 $28.9$ 

 $30\times$ 45

 $30\times$  $65$ 

 $15\times$ 

 $65\times$  $18$ 

 $95$ 

 $25 \times$ 

 $35 \times$  $55$ 

 $25 \times$  $75$ 

 $50\times$ 

 $50$ 

 $50$ 

 $32,6$ 

 $32,7$ 

 $\frac{32,8}{32,9}$ 

 $55 \times$ 80

 $75 \times$ 85

 $\frac{55\times}{70\times}$ 

85

 $55$ 

 $65\times$ 85

 $40\times$ 90

 $85 \times$  $85$ 

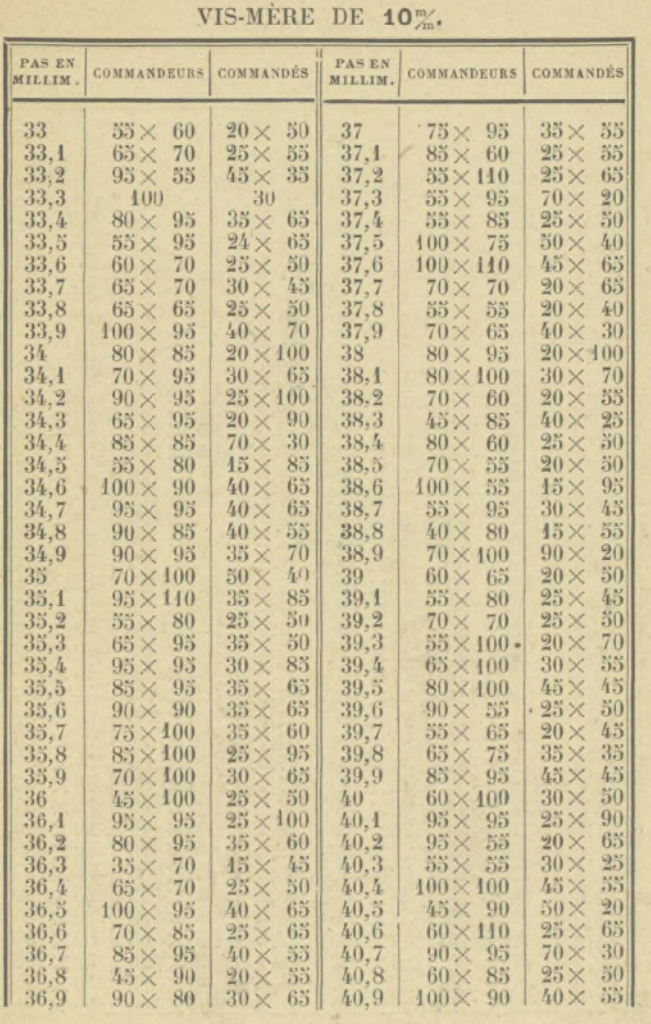

 $-47$ 

IRIS - LILLIAD - Université Lille 1

| PAS EN  | <b>COMMANDEURS COMMANDÉS</b> |                   | PAS EN  | COMMANDEURS COMMANDÉS |                       |
|---------|------------------------------|-------------------|---------|-----------------------|-----------------------|
| MILLIM. |                              |                   | MILLIM. |                       |                       |
|         |                              |                   |         |                       |                       |
| 44      | 80<br>$400\times$            | 65<br>$30 \times$ | 43      | $45\times$<br>400     | $20\times$<br>50      |
| 41,1    | $410\times$<br>85            | 65<br>$35 \times$ | 45,1    | $65\times$<br>85      | 35 <sub>X</sub><br>35 |
| 41,2    | 85<br>$80\times$             | 55<br>$30\times$  | 43,2    | $100 \times$<br>95    | $30\times$<br>70      |
| 44,3    | $85\times$<br>85             | $25 \times$<br>70 | 45,3    | $70\times110$         | $20\times$<br>85      |
| 41,4    | $85\times$<br>95             | 65<br>$30\times$  | 45,4    | $50\times110$         | $20\times$<br>55      |
| 44,5    | $60 \times 90$               | 65<br>$20 \times$ | 45,5    | $70\times$<br>65      | $20\times$<br>50      |
| 41,6    | $65\times$<br>80             | $25 \times$<br>50 | 45,6    | $60\times$<br>95      | $25\times$<br>50      |
| 41,7    | $90\times110$                | $25 \times$<br>95 | 45,7    | $100 \times$<br>80    | $50\times$<br>35      |
| 41,8    | $55 \times 95$               | 50<br>$25 \times$ | 45,8    | $70\times$<br>90      | 55<br>$25\times$      |
| 41,9    | $400 \times 110$             | 75<br>$35 \times$ | 45,9    | $65 \times 90$        | $45\times$<br>85      |
| 42      | $60\times 70$                | $25\times$<br>40  | 46      | $65\times$<br>85      | $60\times$<br>20      |
| 42,1    | $80\times100$                | 95<br>$20 \times$ | 46,1    | $440\times 100$       | $35\times$<br>75      |
| 42,2    | $90 \times 75$               | $20\times$<br>80  | 46,2    | $65 \times 80$        | $25\times$<br>45      |
| 42,3    | $55 \times 100$              | $20\times$<br>65  | 46,3    | $80\times110$         | $20\times$<br>95      |
| 42,4    | $70\times100$                | 55<br>$30 \times$ | 46,4    | $100 \times 65$       | $40\times$<br>35      |
| 42,5    | 55<br>85X                    | 55<br>$20 \times$ | 46,5    | $55 \times 110$       | $20\times$<br>65      |
| 42,6    | $90 \times 90$               | $20 \times$<br>95 | 46,6    | $90 \times 110$       | $25\times$<br>85      |
| 42,7    | $90 \times 95$               | $20 \times 100$   | 46,7    | $90\times 70$         | $30\times$<br>45      |
| 42,8    | $55 \times 70$               | 45<br>$20 \times$ | 46.8    | $65\times$<br>90      | $25\times$<br>50      |
| 42,9    | $90 \times 100$              | $35\times$<br>60  | 46,9.   | $95\times$<br>95      | $35\times$<br>55      |
| 43      | $85 \times 95$               | 75<br>$25 \times$ | 47      | $80\times100$         | $20\times$<br>85      |
| 43,4    | 55<br>$100\times$            | $45\times$<br>85  | 47,1    | $60\times$<br>55      | $20\times$<br>35      |
| 43,2    | $55 \times$<br>55            | $35 \times$<br>20 | 47,2    | $85\times$<br>50      | $20\times$<br>45      |
| 43,3    | $65\times$<br>40             | $20 \times$<br>30 | 47,3    | $65\times$<br>80      | $20\times$<br>55      |
| 43,4    | $95 \times 120$              | 75<br>$35 \times$ | 47,4    | $80\times$<br>40      | $15\times$<br>45      |
| 43,5    | $90 \times 110$              | 65<br>$35 \times$ | 47,5    | $100\times$<br>95     | 50<br>$40\times$      |
| 43,6    | $85\times100$                | $30\times$<br>65  | 47,6    | $70\times$<br>85      | $25 \times$<br>50     |
| 43,7    | $90\times$<br>85             | $50\times$<br>35  | 47,7    | $70\times$<br>75      | 55<br>$20\times$      |
| 43,8    | $85\times 85$                | 55<br>$30 \times$ | 47,8    | $90\times$<br>85      | $20\times$<br>80      |
| 43.9    | $400\times100$               | 65<br>$35 \times$ | 47,9    | 85X<br>55             | $15\times$<br>65      |
| 44      | 55<br>$80\times$             | 50<br>$20\times$  | 48      | $60\times100$         | $25\times$<br>50      |
| 44,1    | $65\times$<br>95             | 70<br>$20 \times$ | 48,1    | $55 \times$<br>70     | $20\times$<br>40      |
| 44,2    | $65\times$<br>85             | 50<br>$25 \times$ | 48,2    | 75<br>$90\times$      | 35<br>$40\times$      |
| 44,3    | $70\times$<br>95             | 30<br>$50\times$  | 48,3    | $65\times$<br>65      | $25 \times$<br>35     |
| 44,4    | $90\times$<br>95             | 55<br>$35\times$  | 48,4    | $55 \times 110$       | $25\times$<br>50      |
| 44,5    | 55<br>$85\times$             | 35<br>$30 \times$ | 48,5    | $80\times100$         | 55<br>$30\times$      |
| 44,6    | $95\times$<br>95             | 45<br>45 X        | 48,6    | $400 \times 85$       | 35<br>$50\times$      |
| 44,7    | $80\times$<br>95             | $20 \times$<br>85 | 48,7    | $95\times100$         | 65<br>$30\times$      |
| 44,8    | $70\times$<br>80             | $25 \times$<br>50 |         | $48,8$ 90 $\times$ 95 | 35<br>$50\times$      |
| 44,9    | $100 \times 110$             | 70<br>$35\times$  | 48.9    | $55\times100$         | 45<br>25 <sub>X</sub> |

 $-48 -$ VIS-MERE DE 10<sup>m/</sup>m.

| <b>PASEN</b><br>MILLIM.                    | <b>COMMANDEURS</b>                                                                                      | <b>COMMANDES</b>                                                                                                    | <b>PASEN</b><br>MILLIM.                         | <b>COMMANDEURS</b>                                                                      | COMMANDES                                                                                           |
|--------------------------------------------|----------------------------------------------------------------------------------------------------|----------------------------------------------------------------------------------------------------|-------------------------------------------------|-----------------------------------------------------------------------------------------|----------------------------------------------------------------------------------------------------|
| 49<br>49.1<br>49.2<br>49.3<br>49.4<br>49,5 | $35\times 70$<br>$75\times90$<br>$85 \times 110$<br>$55 \times 110$<br>$65 \times 95$<br>$55 \times 90$ | 25<br>$20\times$<br>55<br>$25 \times$<br>95<br>$20\times$<br>35<br>$35\times$<br>50<br>$25 \times$<br>$50\times$<br>20 | 49.6<br>49.7<br>49.8<br>49.9<br>50 <sup>2</sup> | $70\times 85$<br>$70 \times 80$<br>$55 \times 95$<br>$85 \times 110$<br>$60 \times 100$ | 30<br>$40\times$<br>45<br>$25 \times$<br>351<br>$30\times$<br>75<br>$25 \times$<br>40<br>$30\times$ |

VIS-MÈRE DE  $10^m$ .

 $-49 -$ 

PAS ANGLAIS SUR VIS-MÈRE DE 10 $\frac{m}{2m}$ 

| $40\times80$<br>$21\times60$<br>$\mathbf{I}$<br>$70\times90$<br>40 <sup>1</sup><br>$20\times80$<br>$\overline{1}$<br>$50 \times 95$<br>$22\times85$<br>$4120 \times 25 \times 9522 \times 85 \times 110$<br>2223<br>$22\times85$<br>$25 \times 95$<br>44<br>$65 \times 100$<br>$30\times 50$<br>$30 \times 80$<br>$21\times90$<br>12<br>$25 \times 50 \times 9560 \times 85 \times 110$<br>12<br>$25\times65$<br>$24\times80$<br>$85\times100$<br>$30\times60$<br>$20\times 40$<br>$21\times 45$<br>43<br>$22 \times 40$ $45 \times 100$<br>$\frac{r}{4}$<br>$20\times50$<br>$21 \times 75$<br>$13 20\times25\times40 21\times65\times75$<br>$\sqrt{4}$<br>$25 \times 50 \times 95   40 \times 55 \times 85$<br>$44\,25\times55\times95\,80\times90\times400$<br>5<br>$25 \times 95$<br>$55 \times 85$<br>14<br>$35 \times 35$<br>$75\times90$<br>$5^{\circ}$<br>$21\times75$<br>45<br>$20\times 40$<br>$21 \times 90$<br>$46\times20$<br>6 <sup>1</sup><br>$25 \times 50 \times 95$ 55 $\times 60 \times 85$<br>$45 20\times25\times95 55\times60\times85$<br>6 <sup>1</sup><br>$20\times40$<br>$24 \times 90$<br>46<br>$20\times 25$<br>$45\times70$<br>7<br>$20 \times 26 \times 65$<br>$23\times45\times90$<br>17 <sup>1</sup><br>$70\times100$<br>$49\times55$<br>7<br>17<br>$28\times35$<br>$45\times60$<br>$65\times70$<br>$47\times40$<br>8 <sup>1</sup><br>$25\times 40$<br>$45\times70$<br>18<br>$20\times 24$<br>$40\times85$<br>$8 25\times50\times95 55\times80\times85$<br>18<br>$50\times70$<br>$49 \times 26$<br>9<br>$24\times60$<br>$60\times85$<br>49<br>$85\times110$<br>$25\times50$<br>10<br>$25 \times 95$<br>$70\times90$<br>$85 \times 110$<br>20<br>$20\times 40$ | OUCE<br>DE<br>s.<br>NOMBRE<br>FILETS AU I | <b>COMMANDEURS</b> | <b>COMMANDES</b> | OUCI<br>DE<br>a.<br><b>BRE</b><br>E<br>œ<br><b>NO</b><br>$\frac{1}{2}$<br>ĩά<br>E<br>E<br>E | <b>COMMANDEURS</b> | <b>COMMANDES</b> |
|----------------------------------------------------------------------------------------------------|-------------------------------------------|--------------------|------------------|---------------------------------------------------------------------------------------------|--------------------|------------------|
|                                                                                                    |                                           |                    |                  |                                                                                             |                    |                  |

IRIS - LILLIAD - Université Lille 1

## TABLEAU DE LA VIS-MÈRE DE 5 MILLIMÈTRES (1)

 $-50 -$ 

1º Quand vous aurez à faire un pas quelconque sur vismère de 5 millimètres, vous vous reporterez au tableau de la vis-mère de 10 millimètres et vous diviserez un des commandés par 2.

Exemple : Soit à faire le pas de 2<sup>m</sup>/<sub>2</sub> 3 sur vis-mère de 5%.

Sur la vis de 10<sup>m</sup>/<sub>m</sub> la solution est :  $\frac{45 \times 45}{80 \times 110}$ .

Donc, sur la vis de  $5^{\frac{m}{m}}$  elle sera:  $\frac{45\times45}{80\times55}$ 

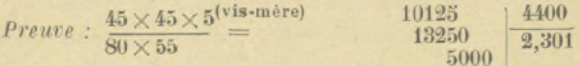

2º Quand il vous sera impossible de diviser un commandé par 2, alors vous multiplierez un commandeur par 2.

Exemple : Soit à faire sur vis-mêre de 5<sup>m</sup> le pas de 9% 3

Sur la vis de 10<sup>m</sup>/<sub>m</sub> la solution est :  $\frac{35 \times 95}{55 \times 65}$ 

 $70\times95$ Donc, sur vis de 5% elle sera :  $55 \times 65$ 

Preuve :  $\frac{70 \times 95 \times 5^{\text{(vis-mère)}}}{55 \times 65}$ 3575 33250  $93.00$ 10750 2500 etc.

(1) Cependant, comme certains pas ne peuvent pas se solutionner ainsi, je vous donne à la suite un tableau sur la vis de 5 millimètres.

 $-51 -$ VIS-MERE DE 5%.

| <b>PASEN</b><br>MILLIM. | COMMANDEURS COMMANDÉS                |                                      | PAS EN<br>MILLIM.   | <b>COMMANDEURS   COMMANDÉS</b>       |                                 |
|-------------------------|--------------------------------------|--------------------------------------|---------------------|--------------------------------------|---------------------------------|
| 14,5                    | $80\times110$                        | 85<br>$45\times$                     | 29.2                | $55 \times$<br>85                    | $20 \times$<br>40               |
| 12,2                    | $28\times 85$                        | $45\times$<br>65                     | 29,6                | $95 \times 120$                      | $35\times$<br>55                |
| 14,1                    | $75\times110$                        | $45\times$<br>65                     | 30,2                | $70\times$<br>95                     | $20 \times$<br>55               |
| 14,2                    | $65\times 70$                        | $20\times$<br>80                     | 34,6                | $65\times$<br>85                     | $25\times$<br>35                |
| 44,5                    | $60\times110$                        | $35 \times$<br>65                    | 32,1                | $85\times$<br>85                     | $45\times$<br>25                |
| 16,4<br>16,6            | $80\times$<br>40                     | $15\times$<br>65                     | 32,2                | $95\times$<br>95                     | $70\times$<br>20                |
| 18,3                    | $95\times$<br>55<br>85<br>$70\times$ | $35\times$<br>45<br>$25\times$<br>65 | 32,5                | 65                                   | 25                              |
| 18.8                    | $100\times110$                       | $45\times$<br>65                     | 32,8                | $95\times$<br>95<br>$90\times$       | $25\times$<br>55                |
| 19,3                    | $400\times$<br>55                    | $15 \times$<br>95                    | 32,9<br>33,1        | 95                                   | $20 \times$<br>65               |
| 19,4                    | $80\times$<br>40                     | 55<br>$15\times$                     | 33,2                | $95 \times 110$<br>$410\times95$     | $35\times$<br>45<br>$45\times$  |
| 19,5                    | $60\times$<br>65                     | $25 \times$<br>40                    | 33,4                | $85\times 55$                        | 35<br>$20 \times$<br>35         |
| 19,7                    | $65\times$<br>50                     | $15\times$<br>55                     | 33,5                | $95\times110$                        | $24\times$<br>65                |
| 19,9                    | $95\times110$                        | $35 \times$<br>75                    | 34,5                | $-85\times 65$                       | $20\times$<br>40                |
| 20,2                    | $400 \times 100$                     | 55<br>$45\times$                     | 35,1                | $400\times 400$                      | $95\times$<br>45                |
| 20,3                    | $60\times140$                        | $25 \times$<br>65                    | 35,5                | $90\times 65$                        | 55<br>$15\times$                |
| 21.4                    | 95<br>$90\times$                     | 50<br>$40\times$                     | 35,6                | $110\times110$                       | $20\times$<br>85                |
| 21,5                    | $440\times$<br>44                    | $25\times$<br>45                     | 35,8                | $65\times$<br>35                     | $20\times$<br>25                |
| 21,7                    | $100\times$<br>50                    | 48<br>$24 \times$                    | 36,6                | $65\times$<br>$90^{\circ}$           | $20\times$<br>40                |
| 22,3                    | $95\times$<br>95                     | 45×<br>45                            | 37                  | $95\times$<br>90                     | $21\times$<br>55                |
| 22,6                    | $400\times95$                        | 30<br>$70\times$                     | $\frac{37,1}{37,2}$ | $85\times120$                        | $25 \times$<br>55               |
| 22,7                    | $65\times110$                        | $35\times$<br>45                     |                     | $110 \times 110$                     | $25\times$<br>65                |
| 23,3                    | $90\times110$                        | $25\times$<br>85                     | 37,6                | $95\times95$                         | $60\times$<br>20                |
| 23,4                    | $65\times$<br>-90                    | 25<br>$50 \times$                    | 37,7                | $95\times$<br>50                     | 35<br>$18\times$                |
| 23.6                    | 50<br>$85\times$                     | 45<br>$20 \times$                    | 38,2                | $120\times$<br>70                    | $20\times$<br>55                |
| 23,7                    | $80\times$<br>40                     | $15\times$<br>45                     | 38,6                | $85\times100$                        | $20\times$<br>55                |
| 24.6                    | $85\times110$                        | $20\times$<br>95                     | 39,1                | $110\times$<br>80                    | $25\times$<br>45                |
| 25.6                    | $80\times$<br>80                     | 50<br>$25 \times$                    | 39,5                | 65 <sub>X</sub><br>85                | $20\times$<br>35                |
| 25,8                    | $95 \times 110$                      | 45<br>45×                            | 39,8                | $75\times$<br>85                     | $40\times$<br>20                |
| 26,1                    | $55\times$<br>95                     | $50\times$<br>20                     | 39,9                | $70\times$<br>80                     | $35\times$<br>20                |
| 26,4<br>26.5            | 55<br>$60\times$                     | 25<br>$25\times$                     | 40.2                | $95\times110$                        | $20\times$<br>65                |
|                         | $85 \times 120$<br>$65\times$<br>85  | 55<br>$35\times$                     | 40.4                | $83\times$<br>-95                    | $25\times$<br>40                |
| $\frac{27,6}{27,7}$     | $70\times$<br>95                     | $40\times$<br>25<br>30<br>$40\times$ | 40,6                | $440 \times 420$                     | $25\times$<br>65                |
| 28,3                    | $90\times$<br>55                     | $25 \times$<br>35                    | 44,1                | $65 \times 95$                       | $45\times$<br>50                |
| 28,4                    | $120 \times$<br>90                   | $20\times$<br>95                     | 41,5<br>41,7        | $90 \times$<br>90<br>$25 \times 100$ | $15\times$<br>65<br>$20 \times$ |
| 28.5                    | 95<br>$90\times$                     | 50<br>$30\times$                     | 44,9                | $80\times 55$                        | 15<br>$15\times$<br>35          |
| 28,6                    | 55<br>$65\times$                     | 25<br>$25\times$                     | 42,1                | $100 \times 120$                     | $15\times$<br>95                |
| 28,7                    | $70\times$<br>90                     | $20 \times$<br>55                    | 42,3                | $100 \times 110$                     | $20\times$<br>65                |
| 29                      | $440 \times 120$                     | $35\times$<br>65                     | 42,5                | $85 \times 110$                      | $20\times$<br>35                |

IRIS - LILLIAD - Université Lille 1

| PAS EN<br>MILLIM.                                                                          | COMMANDEURS COMMANDES                                                                                                    |                                                                                                    | PAS EN<br>MILIIM.                                                                          | COMMANDEURS COMMANDES                                                                                                    |                                                                                                    |
|--------------------------------------------------------------------------------------------|----------------------------------------------------------------------------------------------------|----------------------------------------------------------------------------------------------------|--------------------------------------------------------------------------------------------|----------------------------------------------------------------------------------------------------|----------------------------------------------------------------------------------------------------|
| 42,6<br>42,7<br>43<br>43,1<br>43,2<br>43,4<br>43,5<br>43,9<br>44,4<br>44.6<br>44.7<br>45,1 | $80\times 80$<br>$70\times110$<br>$95 \times 95$<br>$95\times100$<br>55<br>$440\times$<br>95<br>$80\times$<br>$95 \times 55$<br>$420\times100$<br>$80\times100$<br>$90\times120$<br>$65\times110$<br>$95 \times 95$ | 30<br>$25\times$<br>$20 \times$<br>45<br>35 <sup>°</sup><br>$30\times$<br>55<br>$20 \times$<br>35<br>$20 \times$<br>35<br>$25 \times$<br>$30\times$<br>20<br>65<br>$21\times$<br>$20 \times$<br>$4.5^{\circ}$<br>55<br>$22 \times$<br>$20\times$<br>40<br>50 <sub>50</sub><br>$20 \times$ | 46.2<br>46,3<br>46.5<br>46,6<br>46,9<br>47<br>47,1<br>47.3<br>47.7<br>47.9<br>48.3<br>48,9 | $400 \times 120$<br>$410\times120$<br>$410\times 440$<br>$70\times120$<br>$65 \times 65$<br>$400\times120$<br>$60 \times 110$<br>$65 \times 120$<br>$60 \times 70$<br>$85 \times 110$<br>$85 \times 100$<br>$440\times400$ | 65<br>$20 \times$<br>95<br>$15\times$<br>$20\times$<br>65<br>$20\times$<br>45<br>30<br>$45\times$<br>85<br>$45\times$<br>$20\times$<br>35<br>55<br>$15\times$<br>22<br>$20\times$<br>65<br>$15\times$<br>$22\times$<br>40<br>$25 \times$<br>45 |
| 45.3<br>45,4<br>45.8                                                                       | $85 \times 120$<br>$400\times 400$<br>$75\times110$<br>$60\times 65$                                                                                                    | 45<br>$25 \times$<br>55<br>$20\times$<br>45<br>$20 \times$<br>25<br>$17\times$                                                                                                    | 49,1<br>49,2<br>49.3<br>49,7                                                               | $90 \times 120$<br>$85 \times 110$<br>$440 \times 440$<br>$65\times 65$                                                                                                    | 55<br>$20\times$<br>50<br>$49\times$<br>35<br>$35\times$<br>25<br>$47\times$                                                                                                    |
| 43.9<br>46.1                                                                               | 95<br>$85\times$                                                                                                    | $35$   <br>$25 \times$                                                                                                    | 49.9                                                                                       | $44 \times 85$                                                                                                    | 25<br>$45\times$                                                                                                    |

VIS-MERE DE 5<sup>m</sup>

 $-52 -$ 

VIS-MERE DE 8%

| <b>PASEN</b><br>MILLIM.                                                               | <b>COMMANDEURS</b>                                                                                                    | COMMANDES                                                                                                    | PAS EN<br>MILLIM.                                                                               | <b>COMMANDEURS</b>                                                                                                    | COMMANDES                                                                                                    |
|---------------------------------------------------------------------------------------|----------------------------------------------------------------------------------------------------|----------------------------------------------------------------------------------------------------|-------------------------------------------------------------------------------------------------|----------------------------------------------------------------------------------------------------|----------------------------------------------------------------------------------------------------|
| 1,1<br>1,2<br>1,3<br>1,4<br>4,5<br>4,6<br>1,7<br>1,8<br>1.9<br>$\sqrt{2}$<br>$^{2,1}$ | 30<br>$20 \times$<br>55<br>$20\times$<br>30<br>$20\times$<br>65<br>$20\times$<br>35<br>$20 \times$<br>45<br>$20 \times$<br>40<br>$20\times$<br>85<br>$20\times$<br>45<br>$20 \times$<br>95<br>$20 \times$<br>$-20$<br>35<br>$30\times$<br>55<br>$20\times$ | $60\times 80$<br>$80\times100$<br>$30\times 80$<br>$80\times100$<br>$50 \times 80$<br>$60\times$<br>80<br>$50\times 80$<br>$80\times100$<br>$50\times 80$<br>$80\times100$<br>80<br>$40\times100$<br>$50 \times 80$ | 2,5<br>2,6<br>2,7<br>2,8<br>2,9<br>$3^{\circ}$<br>3,1<br>3,2<br>3,3<br>3,4<br>3,5<br>3,6<br>3.7 | 25<br>65<br>$20\times$<br>$30\times$<br>45<br>$35\times$<br>40<br>$25 \times$<br>85<br>30<br>55<br>$30\times$<br>$20 \times$<br>40<br>55<br>$30\times$<br>85<br>$20 \times$<br>35<br>$40\times$<br>45<br>$35\times$<br>45 | 80<br>$50\times$<br>80<br>80<br>$50\times$<br>80<br>$50\times$<br>90<br>$65\times$<br>80<br>85<br>$50\times$<br>$25\times$<br>80<br>80<br>$50\times$<br>80<br>$50\times$<br>80<br>80<br>$50\times$<br>85<br>$40\times$ |
| 2, 2<br>2,3<br>2,4                                                                    | 65<br>$30\times$<br>60<br>$20 \times$                                                                                                    | $80\times 85$<br>$40\times100$                                                                                                    | 3,8<br>3,9                                                                                      | $20\times$<br>95<br>$30\times$<br>65                                                                                                    | 80<br>$50\times$<br>801<br>$50\times$                                                                                                    |

IRIS - LILLIAD - Université Lille 1

VIS-MÈRE DE  $8^{\frac{m}{m}}$ .

| PAS EN<br>MILLIM. | <b>COMMANDEURS</b>             | <b>COMMANDES</b>                     | PAS EN<br>MILLIM.          | <b>COMMANDEURS</b>                   | <b>COMMANDES</b>                     |
|-------------------|--------------------------------|--------------------------------------|----------------------------|--------------------------------------|--------------------------------------|
| 4                 | 40                             | 80                                   | 8                          | $50\times$<br>80                     | $100 \times$<br>40                   |
| 4,1               | $30\times$<br>75               | $35 \times$<br>80                    | 8,1                        | $45\times$<br>90                     | $50\times$<br>80                     |
| 4,2               | $35\times$<br>60               | $50\times$<br>80                     | 8,2                        | $35\times$<br>75                     | $32 \times$<br>80                    |
| 4,3               | $60\times$<br>85               | $95\times100$                        | 8,3                        | $35\times$<br>95                     | $40\times$<br>80                     |
| 4,4               | 55<br>$40\times$               | $50\times$<br>80                     | 8,4                        | $35\times$<br>60                     | $25 \times$<br>80                    |
| 4,5               | 45                             | 80                                   | 8,5                        | 85                                   | 80                                   |
| 4,6               | 65<br>$60\times$               | 85<br>$80\times$                     | 8,6                        | $63\times$<br>95                     | $48\times120$                        |
| 4,7               | 55<br>$80\times$               | 75<br>$100 \times$                   | 8,7                        | 45×<br>85                            | $32\times110$                        |
| 4,8               | $20\times$<br>60<br>$35\times$ | $25\times$<br>80                     | 8,8                        | 55<br>$40\times$                     | $25 \times$<br>80                    |
| 4,9<br>5          | 70<br>50                       | $50\times$<br>80<br>80               | 8,9<br>9 <sup>°</sup>      | 45×<br>45<br>×,<br>90                | $28\times$<br>65                     |
| 5,1               | $30\times$<br>85               | $30\times$<br>80                     | 9,1                        | $35\times$<br>65                     | 80<br>$25 \times$<br>80              |
| $\frac{5}{2}$     | $40\times$<br>65               | $50\times$<br>80                     | 9,2                        | 45×<br>90                            | $32\times110$                        |
| 5,3               | $35\times$<br>25               | $24\times$<br>55                     | 9,3                        | $35\times$<br>95                     | 44 ×<br>65                           |
| 5,4               | $45\times$<br>60               | $50\times$<br>80                     | 9,4                        | $25\times$<br>55                     | 65<br>$18\times$                     |
| 5,5               | 55                             | 80                                   | $9,5$                      | 95                                   | 80                                   |
| 5,6               | 70<br>$20\times$               | $25\times$<br>80                     | 9,6                        | 60<br>$40\times$                     | 25<br>80<br>×                        |
| 5,7               | 95<br>$30\times$               | $50\times$<br>80                     | 9,7                        | $50\times$<br>80                     | 55<br>$60 \times$                    |
| 5,8               | $75\times$<br>85               | $80\times110$                        | 9,8                        | 35×<br>70                            | $25 \times$<br>80                    |
| 5,9               | $25\times$<br>85               | $32\times$<br>90                     | 9,9                        | 45×<br>55                            | $25 \times$<br>80                    |
| 6                 | 60                             | 80                                   | 40                         | 400                                  | 80                                   |
| 6,1               | $35 \times$<br>85              | 65<br>$60\times$                     | 10,1                       | $25\times100$                        | 22<br>90<br>$\times$                 |
| 6,2               | 55<br>$30\times$               | $25\times$<br>85                     | 10,2                       | $30\times$<br>85                     | $25 \times$<br>80                    |
| 6,3               | $35\times$<br>45               | $25\times$<br>80                     | 10,3                       | <b>15×</b><br>85                     | 55<br>$18\times$                     |
| 6,4               | $20\times$<br>80               | $40\times$<br>50                     | 10,4                       | 65<br>$40\times$                     | $25 \times$<br>80                    |
| 6,5               | 65<br>55 X                     | 80                                   | 10,5                       | $35\times$<br>75                     | 50<br>$40\times$                     |
| 6,6<br>6,7        | 60<br>50<br>$35\times$         | $50\times$<br>80<br>$22\times$<br>95 | 10,6                       | $25\times$<br>70                     | $24 \times$<br>55                    |
| 6,8               | $20\times$<br>85               | $25\times$<br>80                     | 10,7                       | $45\times$<br>95<br>$45\times$<br>60 | $40\times$<br>80<br>$25\times$<br>80 |
| 6,9               | $65\times$<br>85               | $80\times$<br>80                     | 10,8                       | $25\times$<br>85                     | 65<br>$24 \times$                    |
| 7                 | 70                             | 80                                   | 10,9<br>44                 | $55 \times$<br>60                    | $30\times$<br>80                     |
| 7,1               | $75\times$<br>90               | 95<br>$80\times$                     | 11,1                       | 45×<br>95                            | 70<br>$44\times$                     |
|                   | $20\times$<br>90               | 50 <sub>5</sub><br>$40\times$        | 11<br>$\frac{9}{2}$        | $35\times$<br>40                     | $20\times$<br>60                     |
| 7,3               | $50\times$<br>95               | $65\times$<br>80                     | $\boldsymbol{\beta}$<br>11 | $20\times$<br>70                     | 55<br>$18\times$                     |
| 7,4               | $75\times$<br>95               | $70\times110$                        | 11,4                       | $30\times$<br>95                     | $25 \times$<br>80                    |
| 7<br>,5           | 75                             | 80                                   | $,5$<br>11                 | $55 \times$<br>40                    | 85<br>$18\times$                     |
| 7,6               | 95<br>$20\times$               | $25 \times$<br>80                    | 14<br>,6                   | $75\times$<br>85                     | 55<br>$80\times$                     |
| 7,7               | 55<br>$35\times$               | $25\times$<br>80                     | 11,7                       | $45\times$<br>65                     | $25\times$<br>80                     |
| 7,8               | $60\times$<br>65               | $50\times$<br>80                     | 11,8                       | $25\times$<br>85                     | $18\times$<br>80                     |
| 7,9               | $40\times100$                  | $45\times$<br>90                     | 11.9                       | 85<br>$35\times$                     | $25\times$<br>8011                   |

IRIS - LILLIAD - Université Lille 1

 $-53 -$ 

| <b>PASEN</b><br>IILLIM. | <b>COMMANDEURS</b>                   | <b>COMMANDÉS</b>                     | <b>PASEN</b><br>MILLIM. | <b>COMMANDEURS</b>                   | <b>COMMANDES</b>              |
|-------------------------|--------------------------------------|--------------------------------------|-------------------------|--------------------------------------|-------------------------------|
| 12                      | $40 \times$<br>60                    | 80<br>$20\times$                     | 45                      | 80                                   | 40                            |
| 12.1                    | 55<br>$55 \times$                    | $25\times$<br>80                     | 16,1                    | $45\times$<br>85                     | 95<br>$20\times$              |
| 12,2                    | 85<br>35 X                           | 65<br>$30\times$                     | 16.2                    | 45 X<br>90                           | $25 \times$<br>80             |
| 12,3                    | $35\times$<br>85                     | 95<br>$32\times$                     | 16,3                    | 55<br>$40\times$                     | $24\times$<br>45              |
| 12,4                    | 85<br>$35\times$                     | $24\times$<br>80                     | 16,4                    | $40\times$<br>80                     | $24 \times$<br>65             |
| 12,5                    | 75<br>$50\times$                     | 60<br>$40\times$                     | 16.5                    | 75<br>$55 \times$                    | $25\times$<br>80              |
| 12,6                    | 70<br>$45\times$                     | 80<br>$25\times$                     | 16, 6                   | $63 \times$<br>85                    | 95<br>$28\times$              |
| 12,7                    | $50\times$<br>80                     | $28\times$<br>99                     | 16,7                    | $55 \times$<br>85                    | $28\times$<br>80              |
| 12,8                    | 80<br>$40\times$                     | $20 \times 100$                      | 16,8                    | $70\times$<br>60                     | $25 \times$<br>80             |
| 12,9                    | 55<br>$50\times$                     | 85<br>$20\times$                     | 16,9                    | $65\times$<br>65                     | $25 \times$<br>80             |
| 43                      | 65<br>$60 \times$                    | $30\times$<br>80                     | 17                      | 85                                   | 40                            |
| 13,1                    | 35<br>$50\times$                     | $24\times$<br>70                     | 17,1                    | 95<br>$43\times$                     | $25\times$<br>80              |
| 43,2                    | 55<br>$60\times$                     | $25 \times$<br>80                    | 17,2                    | $85\times$<br>85                     | 20<br>$28\times1$             |
| 43,3                    | 95<br>$35 \times$                    | $25\times$<br>80                     | 17,3                    | 75<br>$30\times$                     | 65<br>$16\times$              |
| 13,4                    | $55 \times$<br>95                    | 65<br>48×                            | 17,4                    | $45\times$<br>85                     | $22\times$<br>80              |
| 13,5                    | 75<br>45×                            | $25\times$<br>80                     | 17,5                    | $35 \times 100$                      | $20\times$<br>80              |
| 13,6                    | 85<br>$40\times$                     | $25 \times$<br>80                    | 17,6                    | $55 \times$<br>80                    | 50<br>$40\times$              |
| 13.7                    | 60<br>$40\times$                     | 50<br>$28\times$                     | 17,7                    | $75\times$<br>85                     | $32\times$<br>90              |
| 13,8                    | 95<br>$40\times$                     | 55<br>$40\times$                     | 17,8                    | $45\times$<br>90                     | $28\times$<br>65              |
| 13,9                    | $25 \times$<br>75                    | 45<br>$24 \times$                    | 17,9                    | $85 \times 100$                      | $40\times$<br>95              |
| 14                      | 70<br>$60 \times$                    | $30\times$<br>80                     | 18                      | 90                                   | 40                            |
| 14,1                    | 55<br>$50\times$                     | $24\times$<br>65                     | 18,1                    | $50\times$<br>95                     | $35 \times$<br>60<br>40       |
| 14, 2                   | $65\times$<br>65                     | $28\times$<br>85                     | 18,2                    | $35\times$<br>65                     | $25 \times$<br>45×<br>60      |
| 14,3                    | 35 <sub>X</sub><br>65<br>$45 \times$ | $25\times$<br>80<br>50<br>$40\times$ | 18.3<br>18.4            | $65\times$<br>95<br>$45\times$<br>90 | 55<br>$32\times$              |
| 14,4                    | 80<br>75                             | 35 <sub>X</sub><br>65                | 18,5                    | $75\times$<br>9 <sub>5</sub>         | $28 \times 110$               |
| 14,5<br>14,6            | $55 \times$<br>95<br>$35\times$      | $28\times$<br>65                     | 18,6                    | $35\times$<br>85                     | $16\times$<br>80              |
| 14,7                    | 95<br>$65 \times$                    | $28 \times 120$                      | 18,7                    | $55 \times$<br>85                    | $25 \times$<br>80             |
| 14,8                    | 55<br>$35 \times$                    | 65<br>$16\times$                     | 18,8                    | $55\times$<br>50                     | 65<br>$18\times$              |
| 14,9                    | $30\times$<br>95                     | $18\times$<br>85                     | 18,9                    | $85 \times 100$                      | 90<br>$40\times$              |
| 15                      | 75<br>$60 \times$                    | $30\times$<br>80                     | 49                      | 95                                   | 40                            |
| 45,1                    | 55<br>$70\times$                     | $24\times$<br>85                     | 19,1                    | 75<br>$70\times$                     | 55<br>$40\times$              |
| 15,2                    | 95<br>$40 \times$                    | $25\times$<br>80                     | 19,2                    | $30\times$<br>80                     | 25<br>$40\times$              |
| 15,3                    | $45\times$<br>85                     | $25\times$<br>80                     | 19,3                    | $55 \times 100$                      | 95<br>$24 \times$             |
| 13,4                    | $55 \times$<br>70                    | $25 \times$<br>80                    | 19,4                    | $80 \times 100$                      | 60<br>$55 \times$             |
| 15,5                    | 55<br>$55 \times$                    | 65<br>$24\times$                     | 19,5                    | $60\times$<br>65                     | 80<br>$20\times$              |
| 45,6                    | 65<br>$60\times$                     | $25\times$<br>80                     | 19,6                    | $35\times$<br>70                     | 40<br>$25 \times$             |
| 15,7                    | $50\times$<br>55                     | $35\times$<br>40                     | 19,7                    | $65\times$<br>30 <sub>o</sub>        | 55<br>$24\times$              |
| 15.8                    | $40\times$<br>80                     | 45<br>$36\times$                     | 19.8                    | $55 \times$<br>90                    | 50 <sub>1</sub><br>$40\times$ |
| 15.9                    | 70<br>$25 \times$                    | 55<br>$16\times$                     | 19,9                    | 75<br>$65\times$                     | 70<br>$28\times$              |

 $-54 -$ VIS-MERE DE 8<sup>m/</sup><sub>m</sub>.

IRIS - LILLIAD - Université Lille 1

| PAS EN<br>MILLIM.      | <b>COMMANDEURS</b>  | <b>COMMANDÉS</b>      | <b>PASEN</b><br>MILLIM. | <b>COMMANDEURS</b> | COMMANDES         |
|------------------------|---------------------|-----------------------|-------------------------|--------------------|-------------------|
| 20                     | 400                 | 40                    | 22,6                    | $25\times$<br>95   | 35<br>$24 \times$ |
| 20,1                   | 55 × 95             | 65<br>$32 \times$     | 22,7                    | $55 \times$<br>65  | $70\times$<br>48  |
| 20,2                   | $25 \times 100$     | 55<br>$18\times$      | 22,8                    | $60\times$<br>95   | 80<br>$25\times$  |
|                        | $60\times110$       | 65<br>$40\times$      | 22,9                    | $70\times$<br>90   | 55<br>$40\times$  |
| 20,3                   |                     |                       |                         | $65\times$<br>85   | $24 \times$<br>80 |
| 20,4                   | $60\times$<br>85    | $25\times$<br>80      | 23                      |                    | 45                |
| 20,5                   | 95<br>$95\times$    | $32\times110$         | 23.1                    | $65\times$<br>80   | $40\times$        |
| 20,6                   | 85<br>$30\times$    | 55<br>$18\times$      | 23,2                    | 65<br>$50\times$   | 35<br>$32\times$  |
| 20,7                   | 95<br>$85\times$    | 65<br>$48\times$      | 23,3                    | 55<br>$90\times$   | 85<br>$20\times$  |
| 20,8                   | 65<br>$40\times$    | 50<br>$20 \times$     | 23,4                    | $65 \times$<br>90  | $25 \times$<br>80 |
| 20,9                   | 95<br>$55\times$    | 80<br>$25 \times$     | 23,5                    | 90<br>$50\times$   | 85<br>$18\times$  |
| 21                     | 70<br>$60\times$    | 80<br>$20\times$      | 23.6                    | 95<br>$95\times$   | 85<br>$36\times$  |
| 21,1                   | 95<br>$80\times$    | 90<br>$32 \times$     | 23,7                    | $80 \times 100$    | 70<br>$36\times$  |
| 21,2                   | 70<br>$50\times$    | 55<br>$24 \times$     | 23,8                    | $35\times$<br>85   | $25\times$<br>40  |
| 21,3                   | 90<br>$90\times$    | 95<br>$32 \times$     | 23,9                    | 45<br>$85\times$   | 80<br>$16\times$  |
| $^{21,4}$              | 55<br>$35\times$    | 40<br>$18\times$      | 24                      | $60 \times 100$    | 50<br>$40\times$  |
| 21,5                   | 65<br>$45\times$    | 34<br>$32 \times$     | 24,1                    | $75\times$<br>45   | 70<br>$16\times$  |
| 21,6                   | $60\times$<br>90    | 80<br>$25 \times$     | 24, 2                   | $33 \times$<br>55  | $25 \times$<br>40 |
| 21,7                   | 95<br>$60\times$    | 75<br>$28\times$      | 24,3                    | 85<br>$50\times$   | 70<br>$20\times$  |
| 21,8                   | 85<br>$50\times$    | 65<br>$24 \times$     | 24,4                    | $45\times$<br>95   | 40<br>$35\times$  |
| 21,9                   | $33 \times 1$<br>40 | 85<br>$26\times$      | 24,5                    | $35\times$<br>70   | $20\times$<br>40  |
| 22                     | 55<br>$80\times$    | $20 \times$<br>80     | 24,6                    | 55<br>$85\times$   | 95<br>$16\times$  |
| 22,1                   | 85<br>$65\times$    | 80<br>$25 \times$     | 24,7                    | 95<br>$65\times$   | $25\times$<br>80  |
| 990                    | 95<br>$45\times$    | 55<br>$28\times$      | 24,8                    | $70\times$<br>85   | 60<br>$32\times$  |
| and Jim is Jim<br>22,3 | $35\times$<br>70    | 35<br>$16\times$      | 24,9                    | $70\times$<br>80   | 45<br>$40\times$  |
| 22,4                   | 70<br>$40\times$    | 50<br>$20\times$      | 25                      | 75<br>$50\times$   | 60<br>$20\times$  |
| E<br>99                | 万器マ<br>80           | 50<br>90 <sup>4</sup> |                         |                    |                   |

 $-55 -$ VIS-MÈRE DE 8<sup>m/</sup><sub>m</sub>.

#### **SUPPLÉMENT**

#### SIGNES DE DIVISIBILITÉ

 $1^o$  Un nombre est divisible par 3 lorsque la somme de ses chiffres est divisible par 3.

*Exemple* : 732.  $7 + 3 + 2 = 12$ . Or 12 est divisible par 3; donc 732 st divisible par 3 : 732 | 3 est divisible par 3 : 244 732 13

12 0

2<sup>°</sup> Un nombre est divisible par quatre lorsque les deux derniers chiffres sont divisibles par 4.

*Exemple:* 2148 donc 48 | 4  $00.172$ donc 2148 est divisible par  $4:2148$ 14 28 00 4 537

 $3°$  *De même pour 25. Exemple : 6475 donc*  $\begin{array}{c|c} 75 & 25 \\ 00 & 3 \end{array}$ 

Donc 6475 est divisible par 25 : 6475 147 225 000 25 259

4º Tout nombre terminé par 0 ou par 5 est divisible par 5.

*Exemple* :  $\frac{250}{000} \frac{5}{50}$ . **000**

TABLE DE MULTIPLICATION ET DE DIVISION JUSQU'A 19

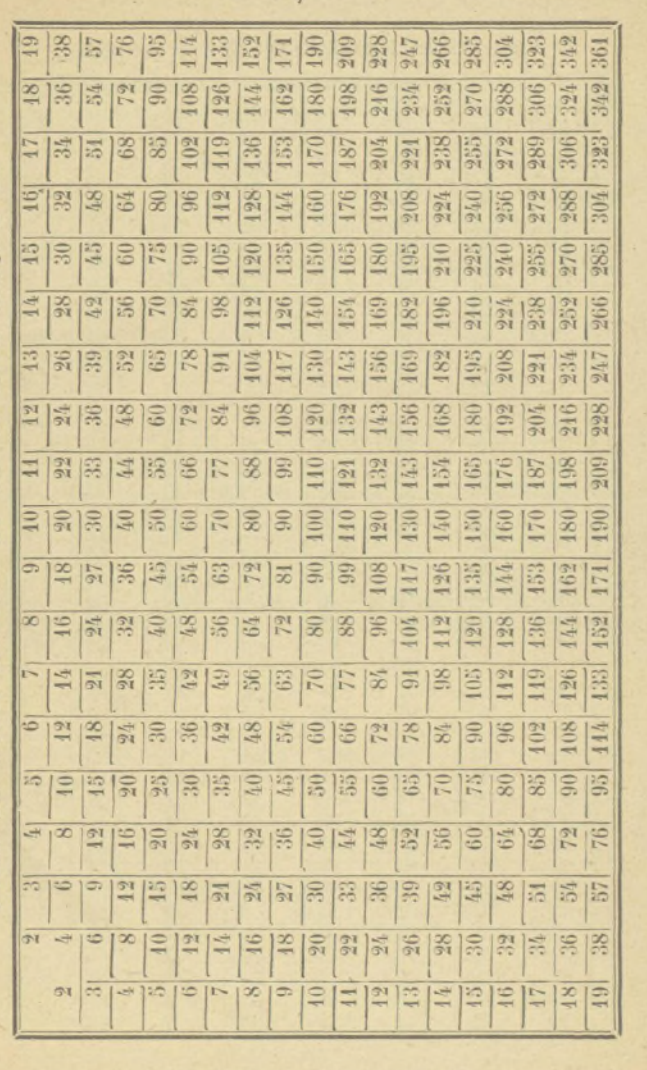

 $57$ 

÷

IRIS - LILLIAD - Université Lille 1

| $\overline{4}$            | 484 | 433 | 704     | 997  | 1294 | 4604            | 1931 |
|---------------------------|-----|-----|---------|------|------|-----------------|------|
| $\overline{2}$            | 94  | 39  | 09      | 1009 | 97   | 07              | 33   |
| $\overline{\overline{3}}$ | 93  | 43  | 19      | 43   | 1301 | 09              | 49   |
| $\ddot{\rm 5}$            | 97  | 49  | 27      | 49   | 03   | 43              | 31   |
| 7                         | 99  | 57  | 33      | 21   | 07   | 49              | 73   |
| 44                        | 211 | 64  | 39      | 31   | 19   | 24              | 79   |
| 43                        | 23  | 63  | 43      | 33   | 21   | 27              | 87   |
| 17                        | 27  | 67  | 51      | 39   | 27   | 37              | 93   |
| 49                        | 29  | 79  | 57      | 49   | 61   | 57              | 97   |
| 23                        | 33  | 87  | 64      | 51   | 67   | 63              | 99   |
| 29                        | 39  | 94  | 69      | 61   | 73   | 67              | 2003 |
| 34                        | 44  | 99  | 73      | 63   | 84   | 69              | 44   |
| 37                        | 51  | 503 | 87      | 69   | 99   | 93              | 17   |
| 41                        | 57  | 09  | 97      | 87   | 4409 | 97              | 27   |
| 43                        | 63  | 24  | 809     | 94   | 23   | 99              | 29   |
| 47                        | 69  | 23  | 11      | 93   | 27   | 4709            | 39   |
| 53                        | 71  | 4.1 | 21      | 97   | 29   | 21              | 53   |
| 59                        | 77  | 47  | 23      | 1103 | 33   | 23              | 63   |
| 61                        | 81  | 57  | 27      | 09   | 39   | 33              | 69   |
| 67                        | 83  | 63  | 29      | 17   | 47   | 44              | 84   |
| 71                        | 93  | 69  | 39      | 23   | 51   | 47              | 83   |
| 73                        | 307 | 71  | 53      | 29   | 53   | 53              | 87   |
| 79                        | 11  | 77  | 57      | 51   | 59   | 59              | 89   |
| 83                        | 43  | 87  | ×<br>59 |      | 74   |                 |      |
| 89                        | 17  |     |         | 53   |      | 77              | 99   |
|                           | 34  | 93  | 63      | 63   | 81   | 83              | 2444 |
| 97                        | 37  | 99  | 77      | 71   | 83   | 87              | 43   |
| 101                       |     | 601 | 84      | 81   | 87   | 89              | 29   |
| 103                       | 47  | 07  | 83      | 87   | 89   | 1801            | 34   |
| 07                        | 49  | 43  | 87      | 93   | 93   | $\overline{11}$ | 37   |
| 09                        | 53  | 17  | 907     | 1201 | 99   | 23              | 44   |
| 43                        | 59  | 19  | 44      | 03   | 1511 | 31              | 43   |
| 27                        | 67  | 34  | 49      | 17   | 23   | 47              | 53   |
| 34                        | 73  | 44  | 29      | 23   | 34   | 61              | 64   |
| 37                        | 79  | 43  | 37      | 29   | 43   | 67              | 79   |
| 39                        | 83  | 47  | 44      | 34   | 49   | 71              | 2203 |
| 49                        | 89  | 53  | 47      | 37   | 53   | 73              | 07   |
| 54                        | 97  | 59  | 53      | 49   | 59   | 77              | 43   |
| 57                        | 404 | 61  | 67      | 59   | 67   | 79              | 21   |
| 63                        | 09  | 73  | 74      | 77   | 71   | 89              | 37   |
| 67                        | 49  | 77  | 77      | 79   | 79   | 4904            | 39   |
| 73                        | 21  | 83  | 83      | 83   | 83   | 07              | 43   |
| 79                        | 34  | 91  | 94      | 89   | 97   | 43              | 51   |

NOMBRES PREMIERS DE 1 A 10.000

IRIS - LILLIAD - Université Lille 1

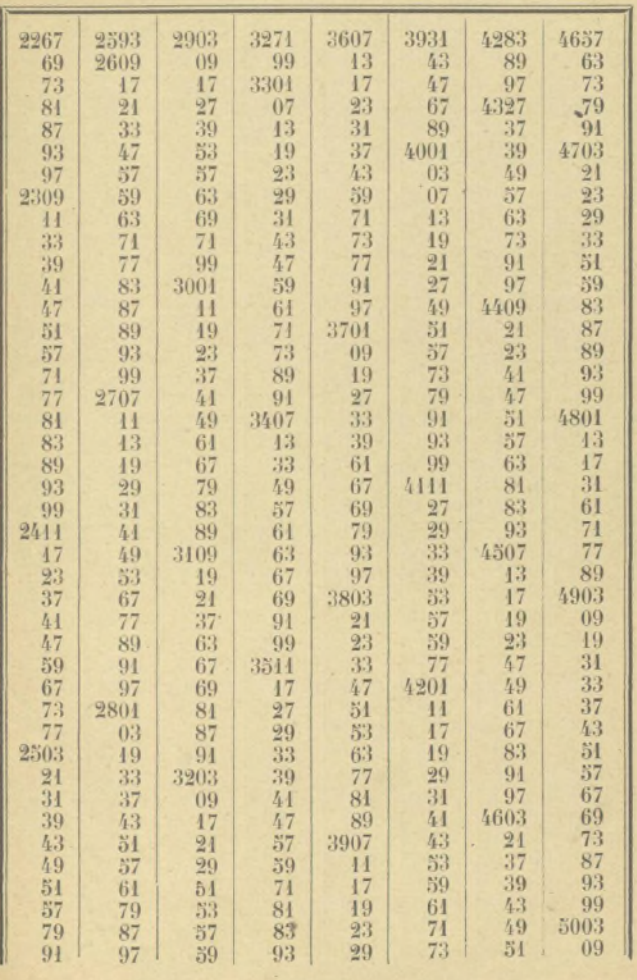

NOMBRES PREMIERS DE 1 A 10.000

IRIS - LILLIAD - Université Lille 1

 $-59$  —

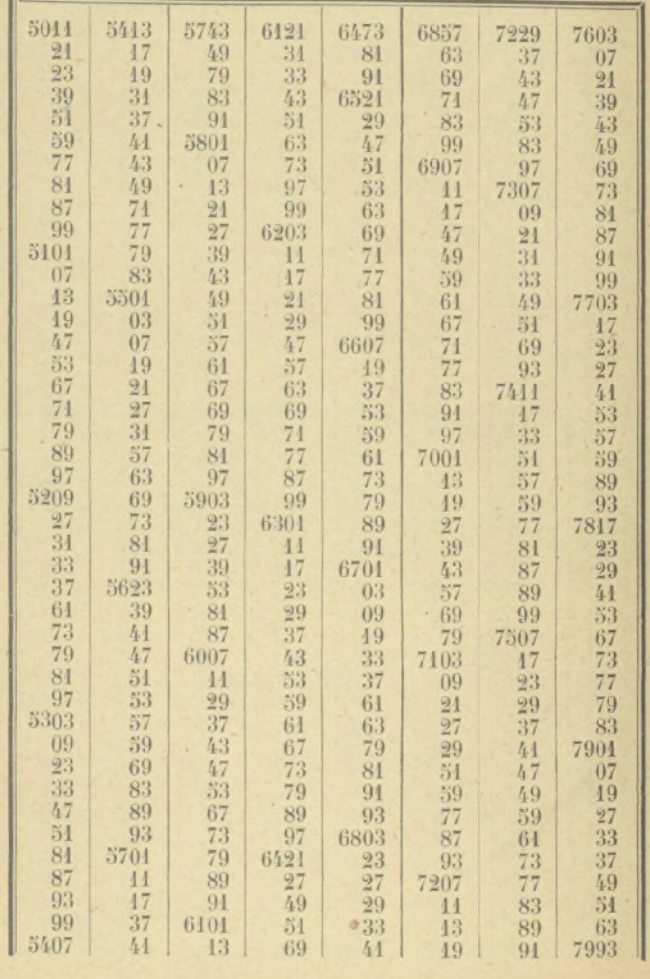

**NOMBRES PREMIERS DE 1 A 10.000** 

 $-60-$ 

IRIS - LILLIAD - Université Lille 1

| 8009 | 8263 | 8537 | 8753            | 9011 | 9277 | 9491 | 9767 |
|------|------|------|-----------------|------|------|------|------|
| 44   | 69   | 39   | 61              | 43   | 84   | 97   | 69   |
| 17   | 73   | 43   | 79              | 29   | 83   | 9511 | 81   |
| 39   | 87   | 63   | 83              | 44   | 93   | 21   | 87   |
| 53   | 94   | 73   | 8803            | 43   | 9344 | 33   |      |
|      | 93   | 81   | 07              | 49   | 49   |      | 94   |
| 59   |      |      |                 |      |      | 39   | 9803 |
| 69   | 97   | 97   | 49              | 59   | 23   | 47   | 11   |
| 81   | 8311 | 99   | $\overline{21}$ | 67   | 37   | 51   | 17   |
| 87   | 47   | 8609 | 31              | 94   | 44   | 87   | 29   |
| 89   | 29   | 23   | 37              | 9103 | 43   | 9601 | 33   |
| 93   | 53   | 27   | 39              | 09   | 49   | 13   | 39   |
| 8101 | 63   | 29   | 49              | 27   | 71   | 19   | 51   |
| 14   | 69   | 41   | 61              | 33   | 77   | 23   | 57   |
| 17   | 77   | 47   | 63              | 37   | 94   | 29   | 59   |
| 23   | 87   | 63   | 67              | 51   | 97   | 31   | 71   |
| 47   | 89   | 69   | 87              | 57   | 9403 | 43   | 83   |
| 61   | 8449 | 77   | 93              | 64   | 43   | 49   | 87   |
| 67   | 23   | 81   | 8923            | 73   | 49   | 64   | 9901 |
| 71   | 29   | 89   | 29              | 81   | 24   | 77   | 07   |
| 79   | 31   | 93   | 33              | 87   | 34   | 79   | 23   |
| 91   | 43   | 99   | 41              | 99   | 33   | 89   | 29   |
| 8209 | 47   | 8707 | 51              | 9203 | 37   | 97   | 34   |
| 49   | 64   | 43   | 63              | 09   | 39   | 9719 | 41   |
| 21   | 67   | 49   | 69              | 21   | 61   | 21   | 49   |
| 31   | 8501 | 34   | 74              | 27   | 63   | 33   | 67   |
| 33   | 13   | 37   | 99              | 39   | 67   | 39   | 73   |
| 37   | 24   | 44   | 9001            | 44   | 73   | 43   |      |
| 43   | 27   | 47   | 07              | 57   | 79   | 49   |      |
|      |      |      |                 |      |      |      |      |

NOMBRES PREMIERS DE 1 A 10.000

# TABLE DES MATTÈRES

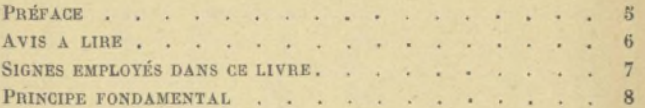

## PREMIÈRE PARTIE

#### LE FILETAGE ORDINAIRE

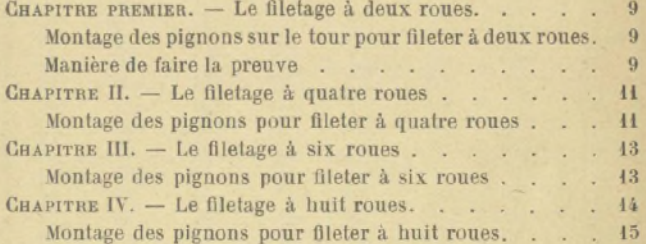

#### DEUXIÈME PARTIE

#### PAS INDIVISIBLES OU BATARDS

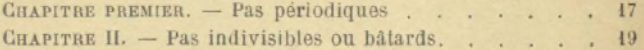

#### TROISIÈME PARTIE

#### PAS ANGLAIS SUR TOURS FRANÇAIS

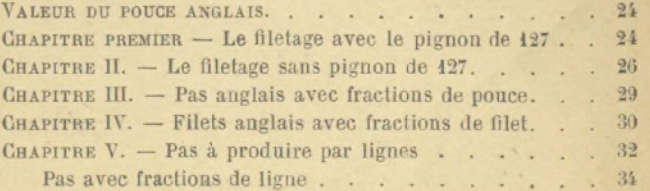

#### **QUATRIÈME PARTIE**

#### FILETAGE SUR TOURS ANGLAIS

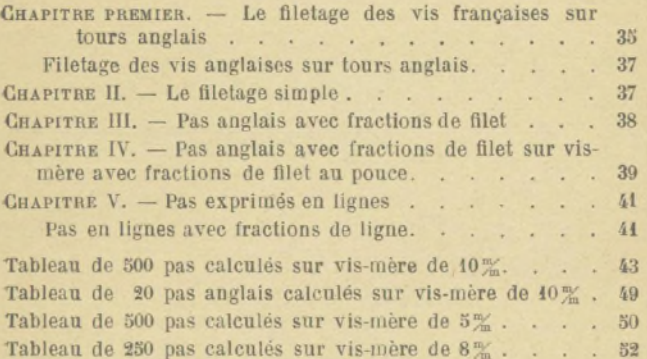

# SUPPLEMENT

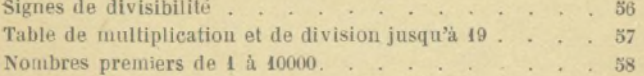

Paris-Lille, Typ. A. Taffin-Lefort. - 11-146.

*Pour paraître prochainement*

DU MÊME AUTEUR :

# **LE TOURNAGE**

**Théorique et Pratique.**

## **L I B K A I KJ K G A U T II 1 E R- V I L LA R S ,** QUAI DES GRANDS-AUGUSTINS, 55, A PARIS (6<sup>e</sup>).

Envoi franco dans toute l'Union postale contre mandat-poste ou valeur sur Paris.

# BIBLIOTHÈQUE TECHNOLOGIQUE.

# **CALCUL ET CONSTRUCTION** DES **ALTERNATEURS MONO- ET POLYPHASÉS,**

P A R

#### **Henri BIRVEN ,**

Ingénieur,

Professeur à la « Gewerbe Akademie » de Berlin.

*Traduit de l 'allemand* par P . D U F O U R , Ingénieur-électricien.

 $In-8$  ( $23-14$ ) DE IV-179 PAGES, AVEC 126 FIGURES, CARTONNÉ; 1911. 6 FR.

Ce Volume traite de la *Théorie* des alternateurs et de leur conduite dans les divers cas de leur emploi. L'important chapitre sur les enroule*ments*, qui a reçu un assez large développement, est illustré par des schémas des enroulements usuels.

Le premier chapitre contient un exposé concis des plus importantes notions sur la théorie des courants alternatifs, exposé dans lequel on a évité autant que possible l'emploi des hautes mathématiques.

La deuxième partie du livre traite des détails de construction et du *montage* des alternateurs. Des croquis de détails et des figures d'ensemble rendent cette description aussi claire que possible.

L'Auteur a donné une grande valeur à la dernière Partie du Volume. Cette partie traite d'une façon complète le *calcul* des machines, d'abord en général puis en l'appliquant à des exemples. Les débutants trouveront un sujet d'étude instructif dans ces calculs de contrôle de machines achevées. L'Ouvrage se termine par un certain nombre de Tables de *construction de générateurs existants.*

#### Table des Matières.

Cha p . I. *Considérations générales*, *les enroulements à courant alternatif et leur force électromotrice.* Loi de l'induction. Force électromotrice : sa valeur instantanée, sa valeur moyenne et sa valeur efficace. Valeur moyenne et valeur efficace de la force électromotrice d'une machine à courant alternatif à champ sinusoïdal. Force électromotrice non sin**iRIS** altillitiAD <sup>n</sup>'Université Lille ant alternatif. Force électromotrice

'es différents enroulements à courant alternatif. Groupement des bobines. Applicaon des diverses courbes de courant alternatif. Systèmes inducteurs des machines à courant alternatif. Diagrammes des alternateurs. Détermination expérimentale de la réaction d'induit et de la dispersion. Calcul des ampères-tours antagonistes. Prédétermination de la chute de tension de la machine. — Cuar, II. Conditions magné*tiques et excitation des alternateurs.* Détermination de l'excitation lorsque la charge et le décalage de phase varient. Construction de la caractéristique dynamique à l'aide de la caractéristique statique et en tenant compte du décalage de phase. Dispersion des inducteurs. Excitation des alternateurs. Réglage de la tension des alternateurs. — CHAP. III. Fonctionnement de plusieurs alternateurs sur le même circuit. Alternateur à tension constante et à excitation variable. Marche en parallèle. Puissance synchronisante. Couplage en parallèle. Mouvement pendulaire des alternateurs. Commande des alternateurs. — CHAP. IV. Puissance, pertes et échauffement des alternateurs. Puissance des alternateurs. Pertes dans les alternateurs. Rendement des alternateurs. Echauffement. — CHAP. V. Parties principales d'un alternateur. L'induit. Les pôles. Différents genres de construction. Calcul de l'arbre. Calcul de la résistance mécanique de la roue magnétique. — CHAP. VI. Calcul des alternateurs mono- et polyphasés. Marche à suivre pour le calcul. Calcul d'un alternateur monophasé de i5o kilowatts. Problème. Calcul de l'induit. Calcul des inducteurs. Calcul exact du coefficient de dispersion. Calcul exact des ampères-tours. Construction de la caractéristique. Calcul de l'cxcitatrice. Calcul du rendement. Alternateur monophasé de la maison Brioschi, Finzi et C<sup>1e</sup> de Milan. Calcul d'un alternateur triphasé (Calcul des dimensions des inducteurs. Calcul du coefficient de dispersion. Calcul exact des ampères-tours. Calcul et construction de la caractéristique. Excitatrice). Alternateur triphasé de la Vereinigte Elektrizitätsgesellschaft, Vienne. Alternateur triphasé de 35o kilowatts des Deutsche Elektrizitätswerke Garbe, Lahmeyer et C<sup>1e</sup>, Aix-la-Chapelle. (Calcul des pertes dans l'induit. Calcul des inducteurs. Recherche de la chute de tension. Calcul du rendement).

 $2 -$ 

# **A LA MÊME LIBRAIRIE**

REVUE ÉLECTRIQUE (La), Bulletin de l'Union des Syndicats de l'Élec*tricité*, publiée sous la direction de M. J. BLONDIN, avec la collaboration de MM. Armagnat, Becker, Bourguignon, Courtois. Da Costa, Jacquin, JUMAU, GOISOT, J. GUILLAUME, LABROUSTE, LAMOTTE, MAUDUIT, MAURAIN, RAVEAU, G. RICHARD, TURPAIN, etc.

La *Revue électrique* paraît deux fois par mois, par fascicules de 48 pages **environ ; in-4 (**2 8 **X** 22**}. Elle forme par an** 2 **volumes de** 600 **pages environ.**

> Prix de l'abonnement pour un an. **(A partir du** 1**" janvier ou du i"r juillet.)** P a r is................................................................. 25 f r . **Départements.......................................** 27 **fr. 5o c. Union postale....................................... 3o fr.**

> > *Prix du numéro :* 1 fr. 50 c.